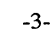

54  $\frac{8}{1}$ . (New) A computer readable medium containing executable computer program 55 instructions which when executed by a computer system cause said computer system to

second indicia and said third indicia, said graphical iconic representation is concurrently

51 adjacent to said graphical iconic representation and said third indicia is displayed adjacent to

 $\overrightarrow{78}$ . (New) An apparatus as in claim  $\overrightarrow{7}$  wherein said indicia is displayed adjacent to

An apparatus as in claim 79 wherein said second indicia is displayed

An apparatus as in claim  $\overrightarrow{V}$  wherein during said displaying in series said

indicia of a third document by positioning said cursor first on a second position on said graphical iconic representation next on a third position on

and wherein said selecting from said graphical iconic representation

means for displaying in series a second indicia of a second document and a third

means for displaying a graphical iconic representation of a collection of said first

means for displaying a first indicia of a first document of said collection by

plurality of documents;

said graphical iconic representation.

said graphical iconic representation of said collection.

 $%$ . (New)

53

rvalis in jaroch

52 said graphical iconic representation.

displayed.

 $\overrightarrow{y}$ . (New)

selecting a first position from said graphical iconic representation, wherein

said first position on said graphical iconic representation is capable of being at any one of a plurality of locations on said graphical iconic representation

comprises positioning a cursor on said graphical iconic representation; and

101 FH 201 APMW0026045n

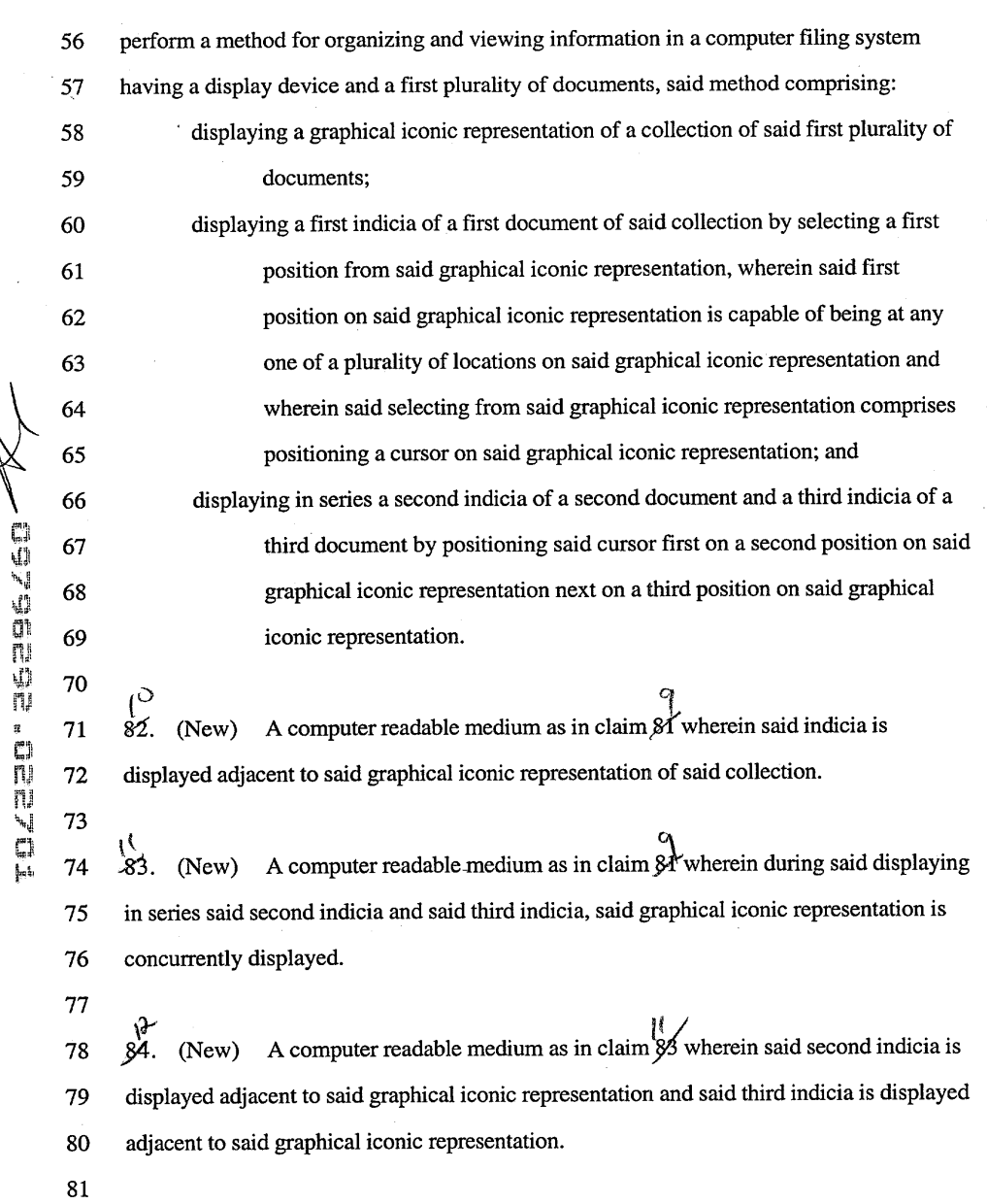

 $\bar{z}$ 

-4-

101 FH 202 APMW0026046

 $\Lambda$ 

G,

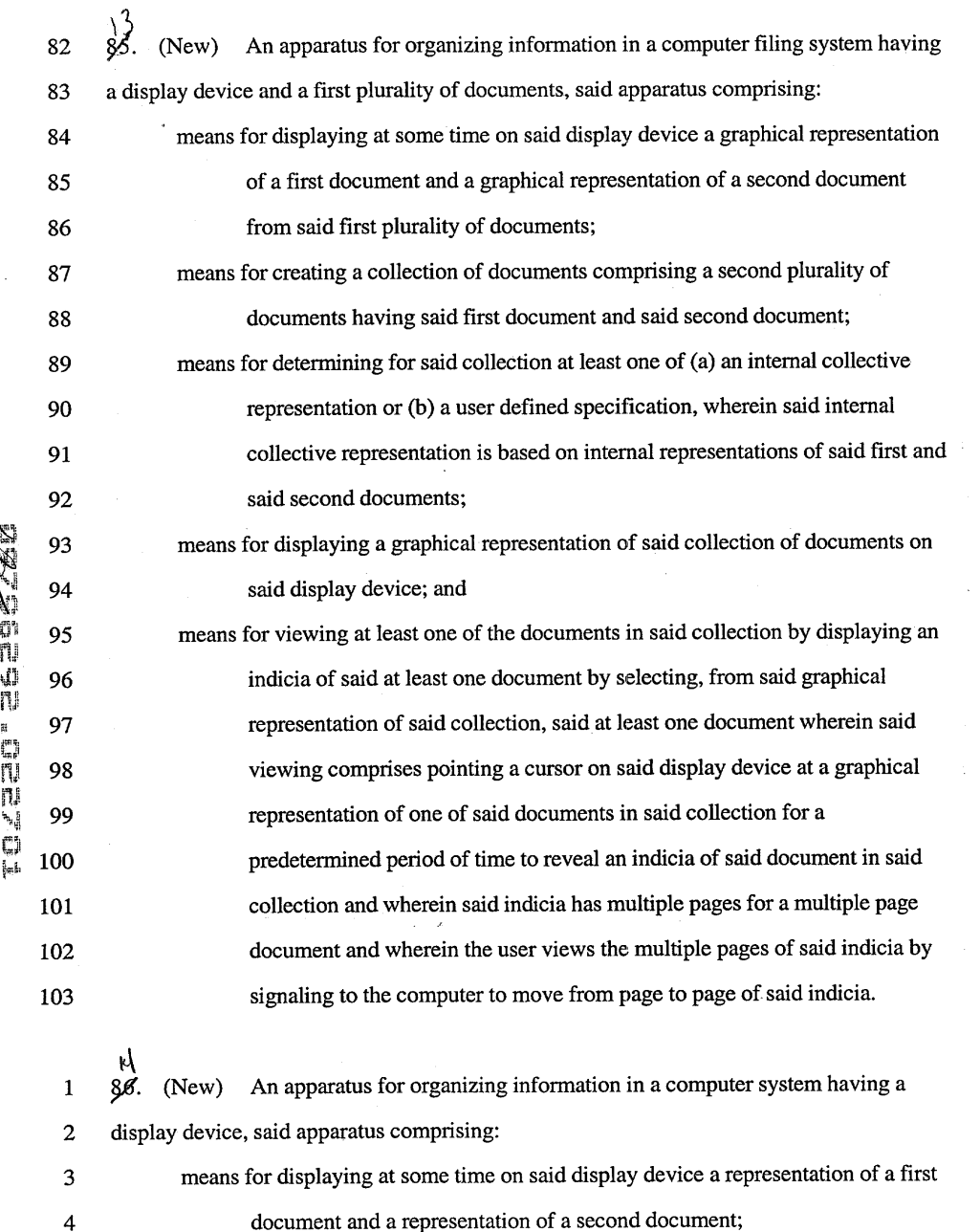

 $\bar{\mathcal{A}}$ 

l,

 $\bar{z}$ 

 $\frac{1}{2}$ 

-5-

101 FH 203 APMW0026047

 $\bigwedge$ 

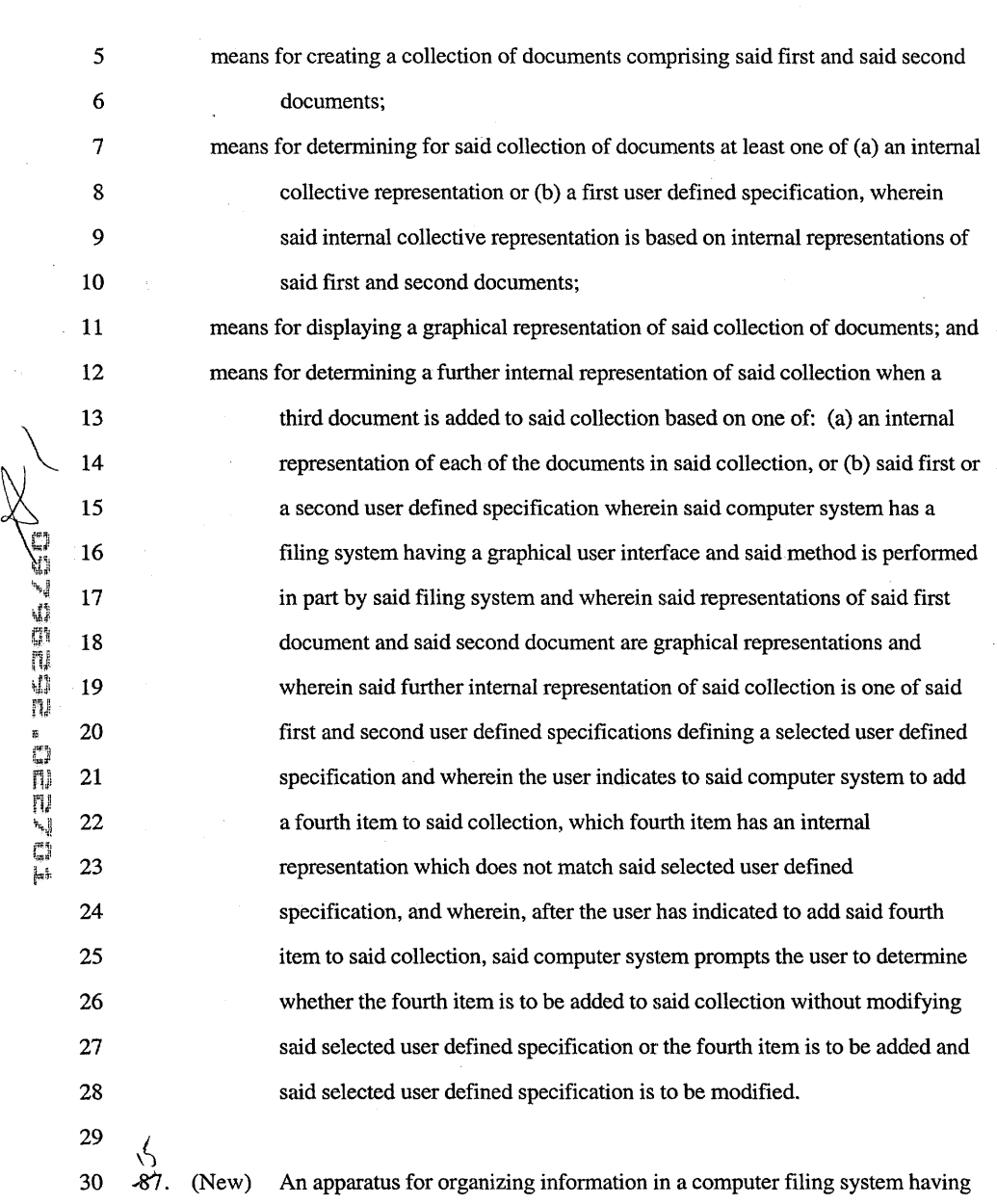

-6-

31 a display device and a first plurality of documents, said apparatus comprising:

101 FH 204 APMW0026048

 $\lambda$ 

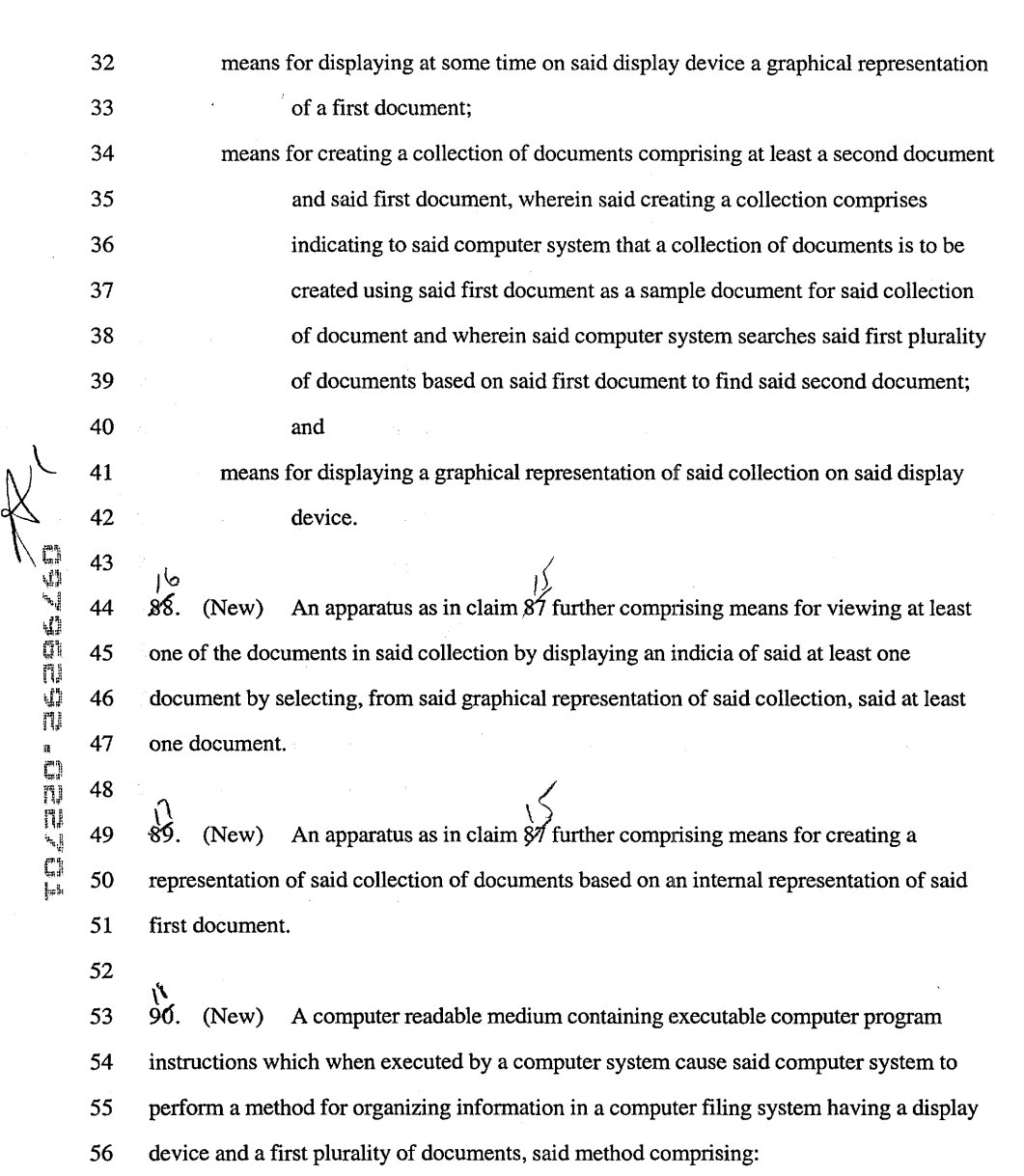

 $\sim$ 

 $\frac{1}{2}$ 

ru

 $\frac{1}{2}$  ,  $\frac{1}{2}$  ,

 $\bar{\beta}$ 

-7-

L.

 $\lambda$ 

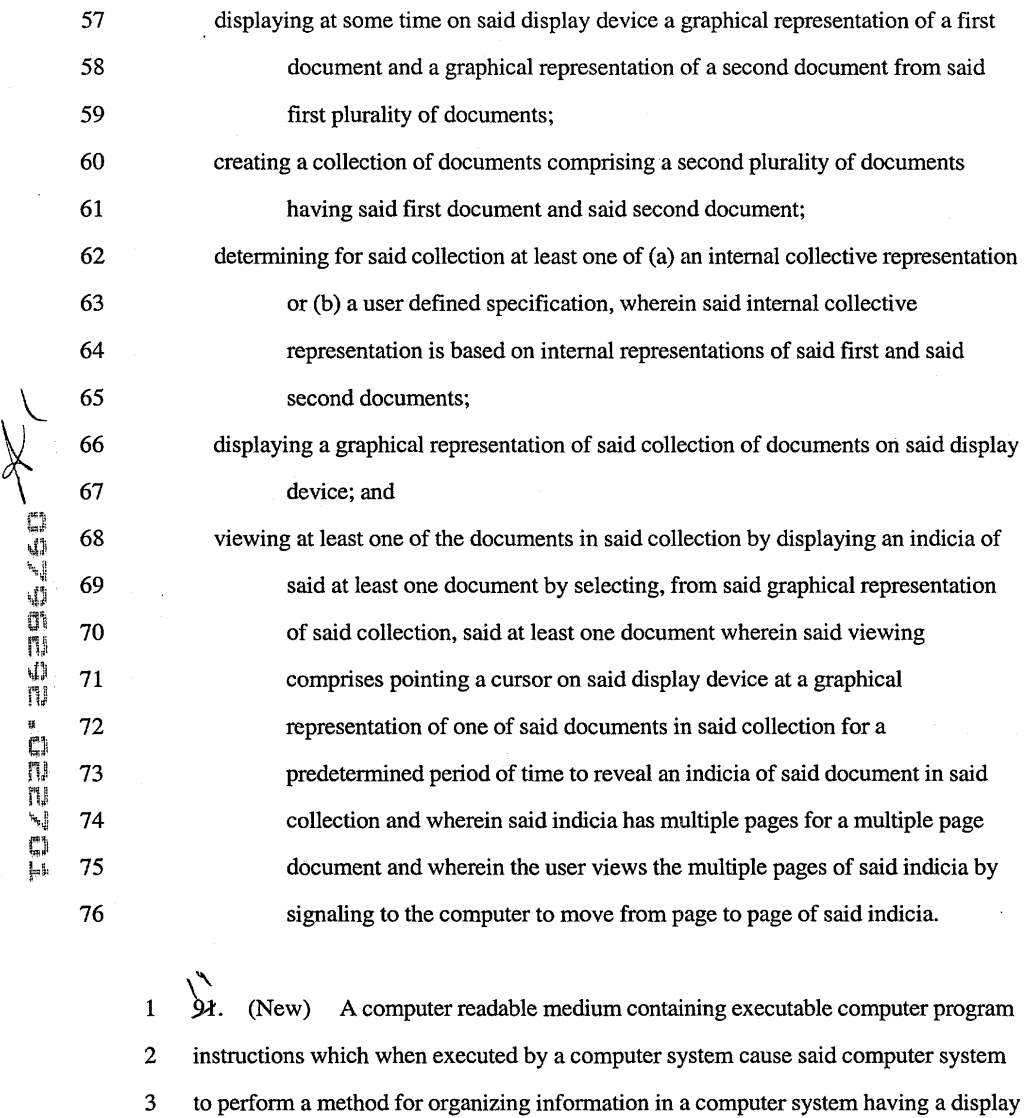

4 device, said method comprising:

 $\frac{1}{2} \left( \frac{1}{2} \right) \frac{1}{2}$ 

 $\overline{a}$ 

eli

 $\frac{1}{\sqrt{2}}\left(\frac{1}{\sqrt{2}}\right)^{2}$ 

5 displaying at some time on said display device a representation of a first 6 document and a representation of a second document;

-8-

 $\hat{\mu}$ 

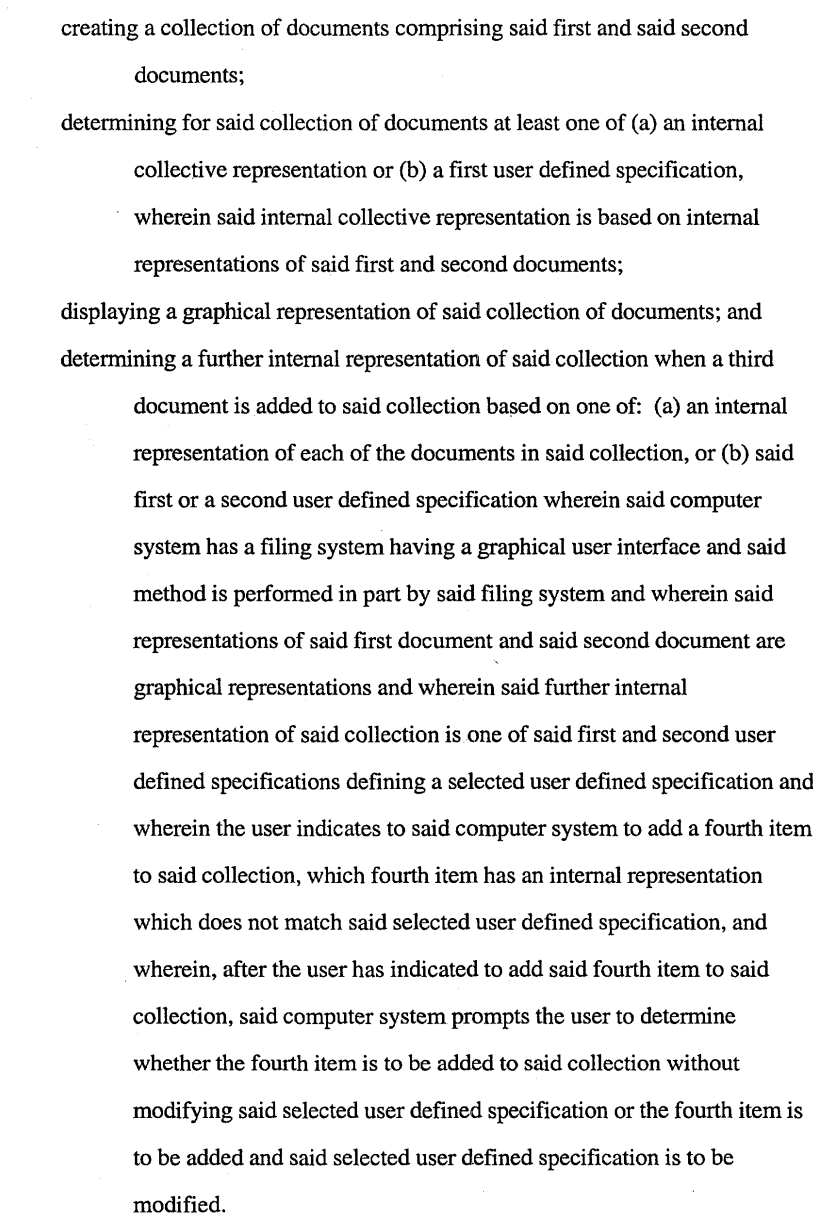

 $\bar{\mathcal{A}}$ 

 $\mathbb{C} \mathbb{X}$  17

 $\begin{array}{ccc} \mathbb{N} & & 21 \\ \mathbb{I} & & \end{array}$ 

~~i

n,~

''''J!

 $\bar{z}$ 

 $18\,$ 

 $19$ **20** 

22

23

-9-

 $\lambda$ 

 $\cdot$ 

 $\bar{z}$ 

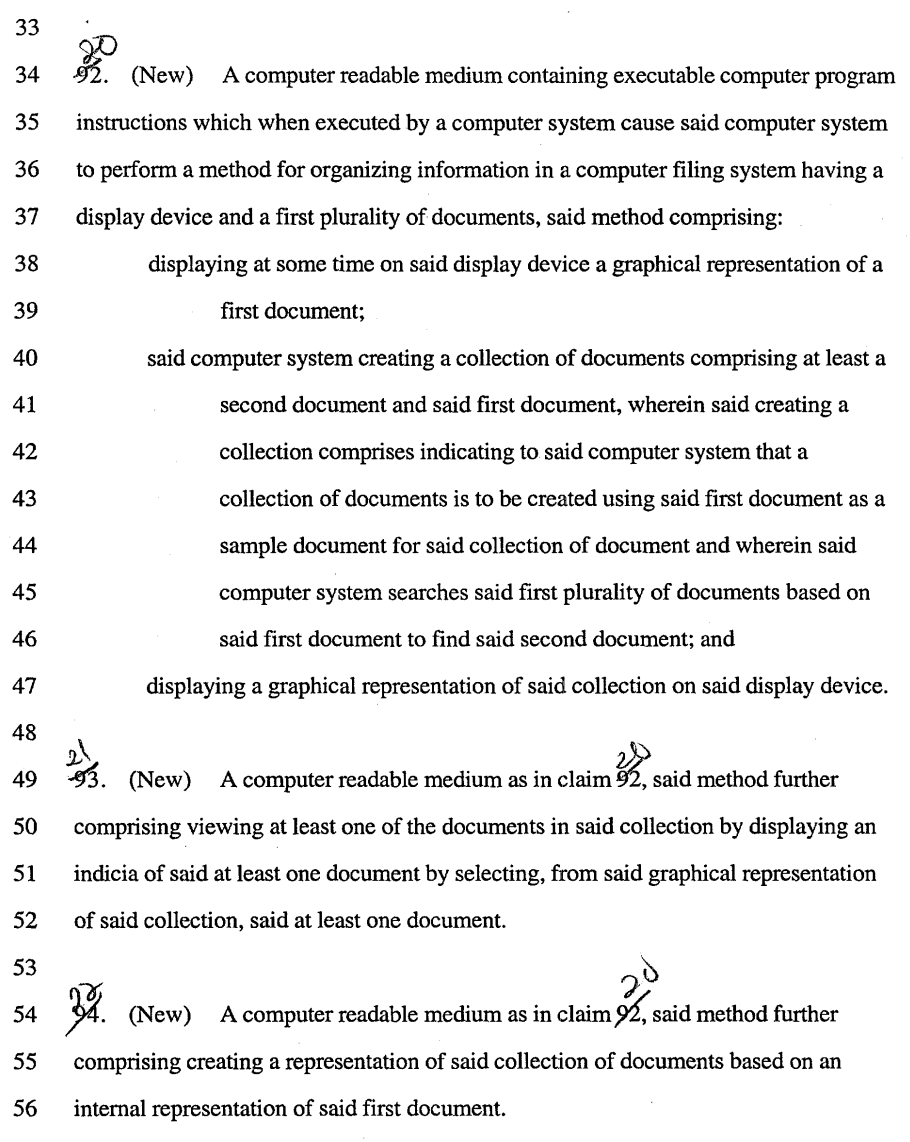

 $\mathcal{L}$ 

 $\hat{\mathcal{A}}$ 

 $\bar{\beta}$ 

 $\frac{1}{2}$ 

-10-

 $\hat{\mathcal{A}}$ 

-------------

FOLEEN EASES (SI)

 $\frac{1}{2}$  ,

 $\mu$ 

<u>utan sanatan pelabuan pengangunan</u>

# REMARKS

The foregoing new claims (73-94) are based upon the allowed claims 24, 31- 33 and 84-86 of the parent application. For example, new claim 85 and new claim 90 are "means for" and computer readable medium versions respectively of allowed claim 24. New claims 73-84 are based on allowed claims 84-86, and new claims 86 and 91 are based on allowed claim 61, and new claims 87-89 and 92-94 are based on allowed claims 31-33. It is submitted that these amended claims presented here are allowable for at least the reasons that the parent claims were allowed.

Please charge any shortages or credit any overages to Deposit Account No. 02-2666.

Respectfully submitted,

BLAKELY, SOKOLOFF, TAYLOR & ZAFMAN

Date: 2001  $\leq$ p $\leq$ 

as as *f* sig

James C. Scheller, Jr. Reg. No. 31,195

12400 Wilshire Boulevard Seventh Floor Los Angeles, California 90025-1026 (408) 720-8300

---------\_.\_--............-----\_.\_--

#### EXPRESS MAIL CERTIFICATE OF MAILING

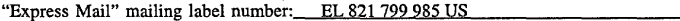

Date of Deposit: February 27, 2001 I hereby certify that I am causing this paper or fee to be deposited with the United States Postal Service "Express Mail Post Office to Addressee" service on the date indicated above and that this paper or fee has been addressed to the Assistant Commissioner for Patents, Washington, D. C. 20231

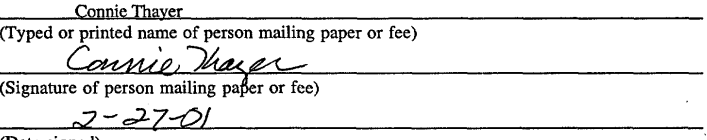

(Date signed)

### Atty. Docket No. 04860.P0624C2

#### **PATENT**

 $755^{\circ}$ 

Examiner: Not yet assigned Art Unit: Not yet assigned

# IN THE UNITED STATES PATENT AND TRADEMARK OFFICE

) ) ) ) ) ) ) ) ) ) ) )

In re Application of:

Richard Mander, et al.

Application No. \_

Filed: February 27, 2001

METHOD AND ApPARATUS FOR ORGANIZING INFORMATION IN A COMPUTER SYSTEM For:

Asst. Commissioner for Patents Washington, D.C. 20231

#### INFORMATION DISCLOSURE STATEMENT

Sir:

Applicant hereby requests consideration of the enclosed Information Disclosure Statement pursuant to 37 C.F.R §1.97(b). Attached are the PTO Forms 1449 and Forms 892 from the parent application filed on April 30, 1992 (Serial No. 07/876,921) and from the continuation application filed on August 8, 1994 (Serial No. 08/287,108). These previous applications are relied upon for an earlier filing date under 35 U.S.C. §120.

Pursuant to C.F.R. 1.98(d), copies of the references are not being provided herewith since they were previously sent to the Patent and Trademark Office. Please consider these cited documents in the currently pending 1.53(b) continuation application filed on February 27, 2001.

#### EXPRESS MAIL CERTIFICATE OF MAILING

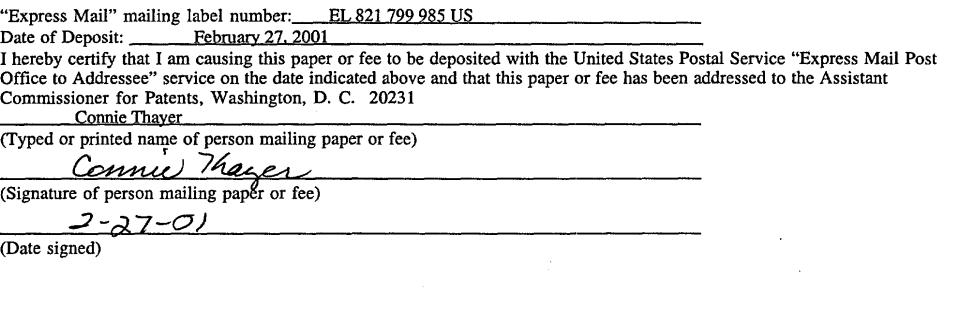

# 101 FH 210 APMW0026054

Pursuant to 37 C.F.R. § 1.97, the submission of this Information Disclosure Statement is not to be construed as a representation that a search has been made and is not to be construed as an admission that the information cited in this statement is material to patentability.

> Respectfully submitted, BLAKELY, SOKOLOFF, TAYLOR & ZAFMAN LLP

Dated:  $\frac{\lambda}{\lambda}$   $\frac{\lambda}{\lambda}$ , 2001

James C. Scheller, Jr.<br>Reg. No. 31,195

12400 Wilshire Blvd. Seventh Floor Los Angeles, CA 90025-1026 (408) 720-8300

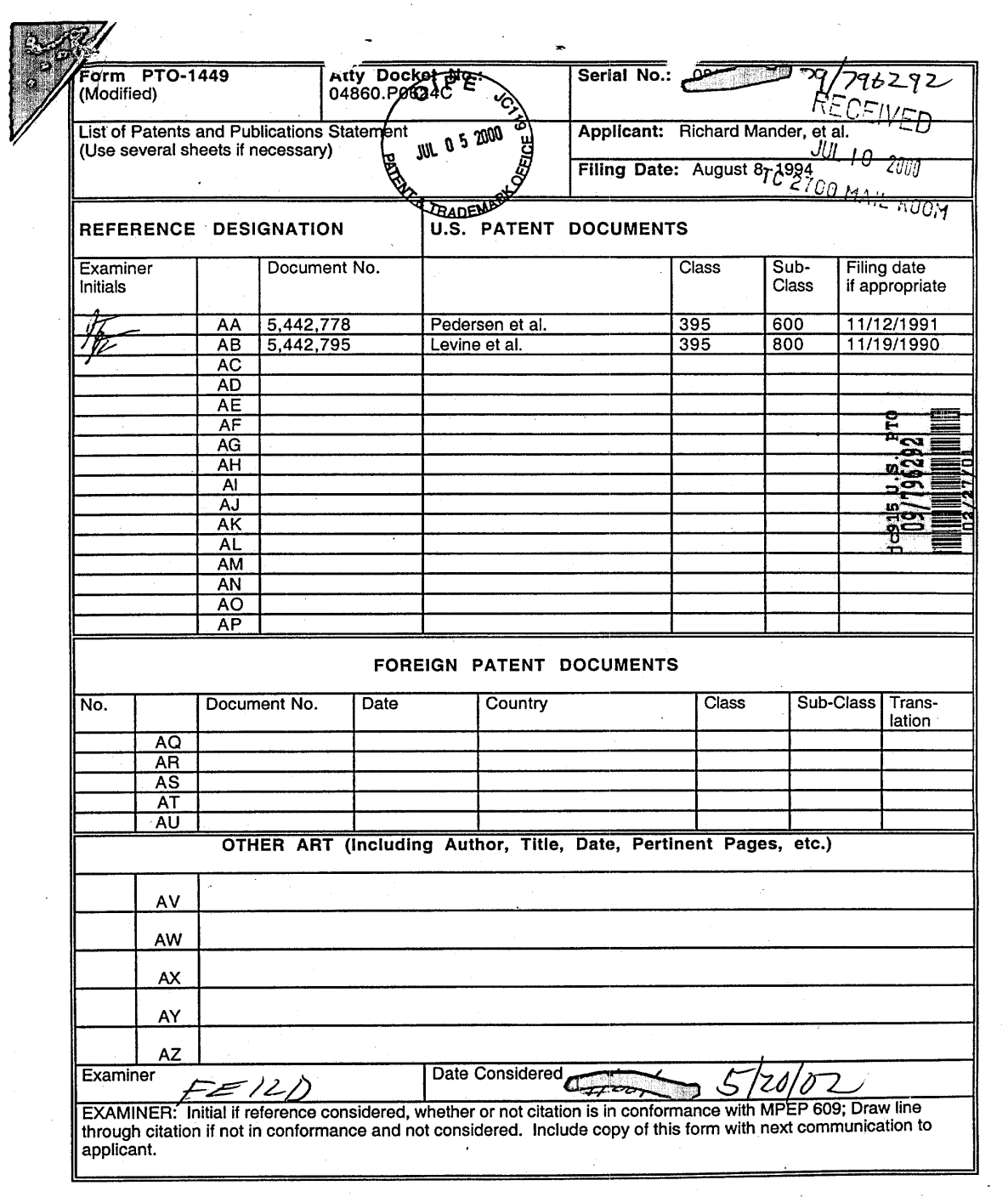

 $\sim$ 

 $\sim$ 

 $\bar{\omega}$ 

 $\sim 10$ 

 $\frac{1}{2}$ 

 $\sim$ 

 $\bar{L}$ 

101 FH 212 APMW0026056

 $\bigcirc$ 

順

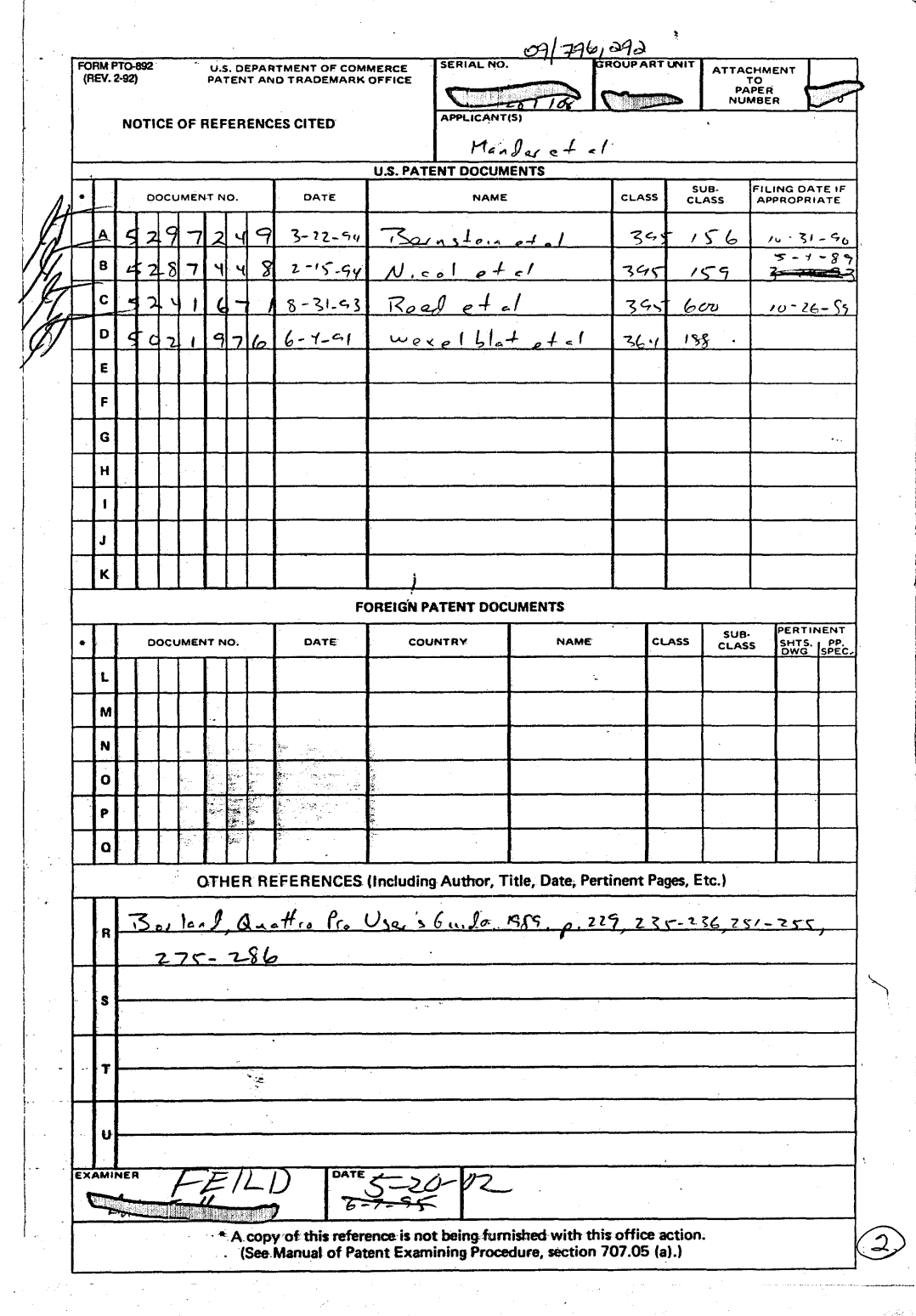

#### TO SEPARATE, HO' O TOP AND BOTTOM EDGES, SNAP-APART AND DISCARD CARBON

÷,

ia

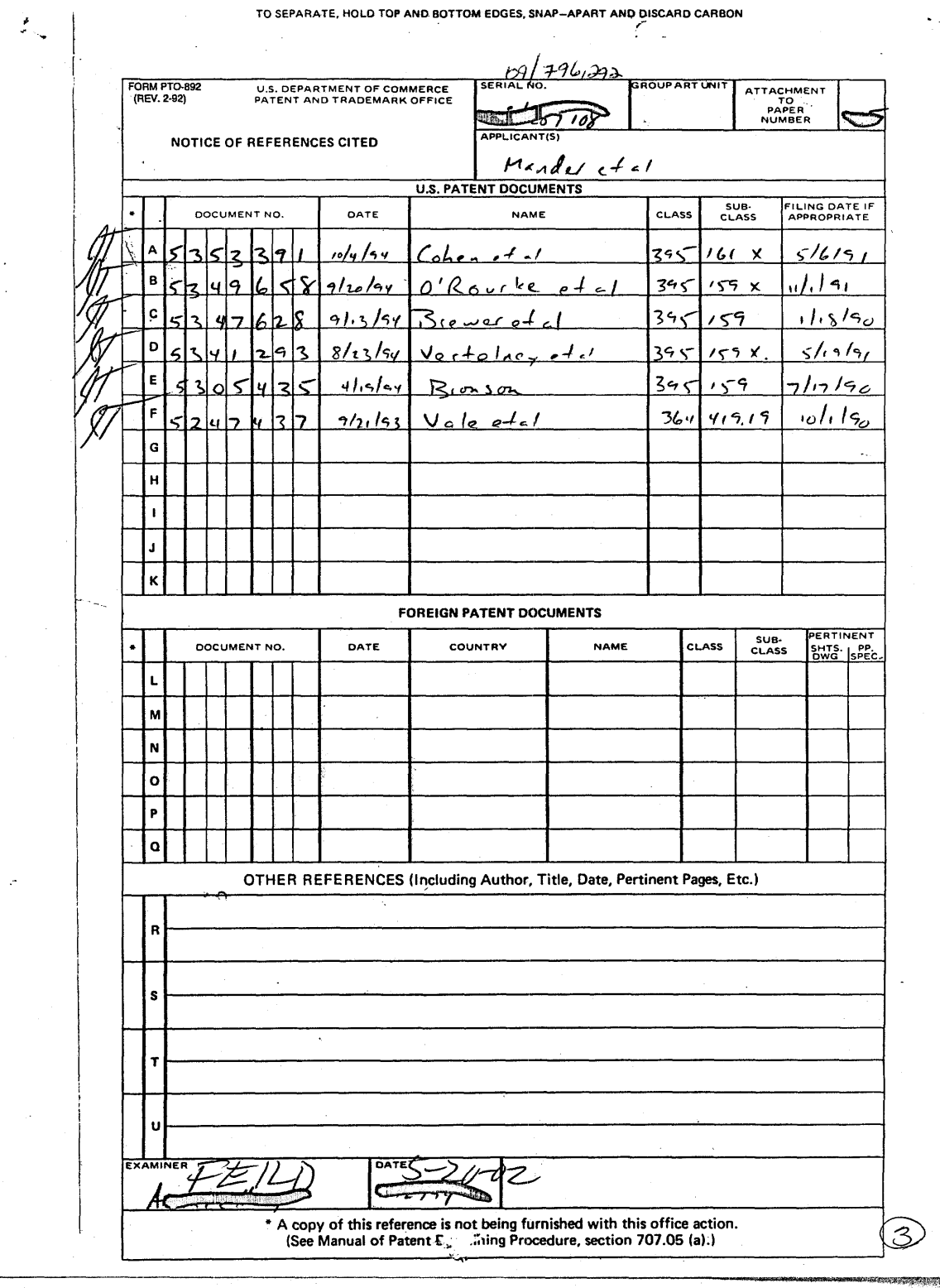

TO SEPARATE, HOLD TOP AND BOTTOM EDGES, SNAP-APART AND DISCARD CARBON

 $\bar{z}$ 

 $\mathcal{L}_{\text{eff}}$ 

 $\frac{1}{2}$  .  $\ddot{\phantom{a}}$ 

 $\hat{\boldsymbol{\cdot}$ 

 $\varphi$ 

 $\sim 100$ 

 $\sim 10$ 

- 21

 $\ddot{\phantom{a}}$ 

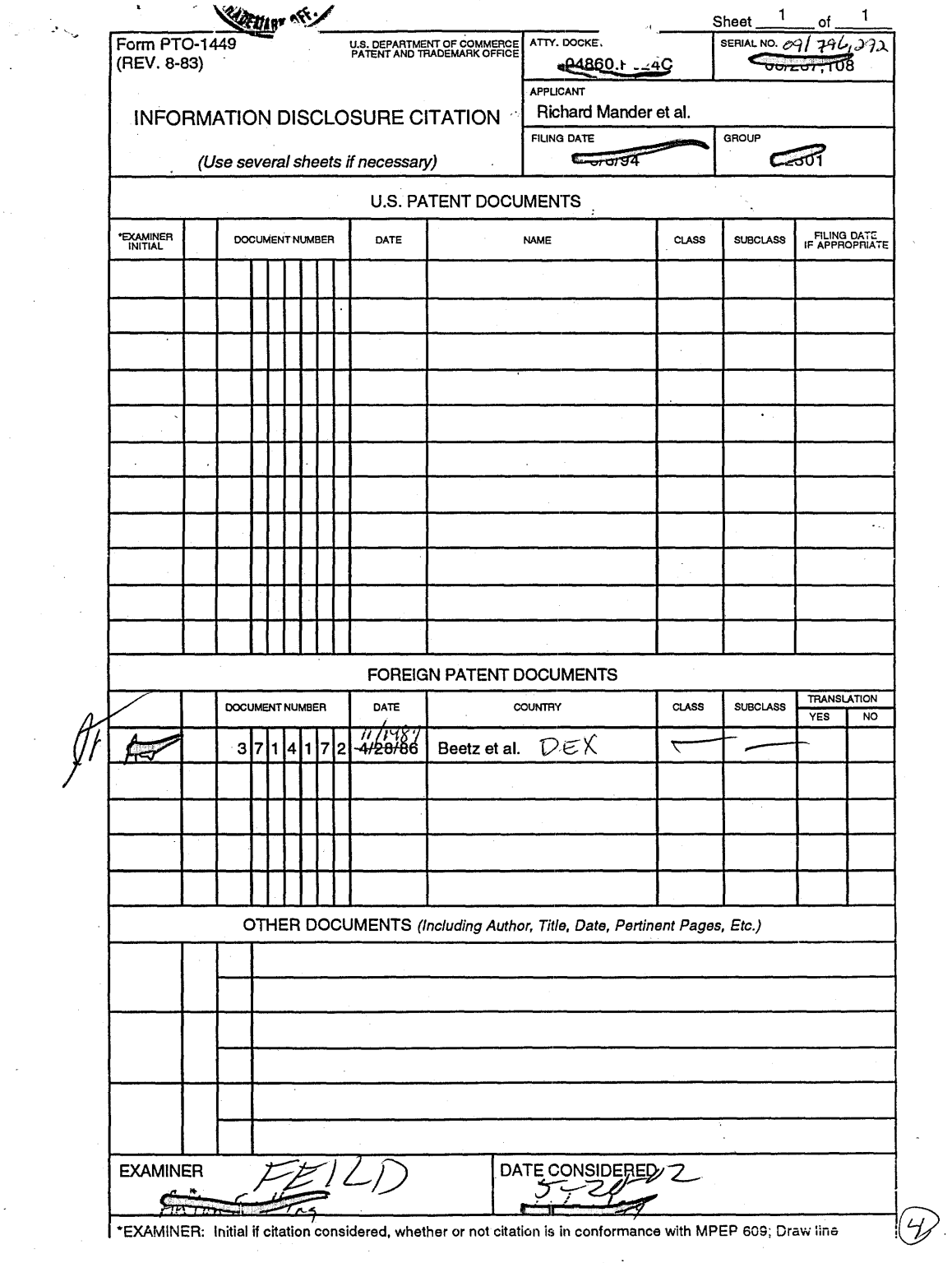

 $\label{eq:2.1} \frac{1}{\sqrt{2}}\left(\frac{1}{\sqrt{2}}\right)^{2} \left(\frac{1}{\sqrt{2}}\right)^{2} \left(\frac{1}{\sqrt{2}}\right)^{2} \left(\frac{1}{\sqrt{2}}\right)^{2} \left(\frac{1}{\sqrt{2}}\right)^{2} \left(\frac{1}{\sqrt{2}}\right)^{2} \left(\frac{1}{\sqrt{2}}\right)^{2} \left(\frac{1}{\sqrt{2}}\right)^{2} \left(\frac{1}{\sqrt{2}}\right)^{2} \left(\frac{1}{\sqrt{2}}\right)^{2} \left(\frac{1}{\sqrt{2}}\right)^{2} \left(\$ 

 $\mathcal{L}_{\mathcal{A}}$ 

 $\mathcal{L}^{\text{max}}_{\text{max}}$ 

 $\mathcal{L}^{\text{max}}_{\text{max}}$  and  $\mathcal{L}^{\text{max}}_{\text{max}}$ 

 $\bar{\beta}$ 

 $\sim$   $\sim$ 

 $\sim 10$ 

 $\mathcal{L}^{\text{max}}_{\text{max}}$  ,  $\mathcal{L}^{\text{max}}_{\text{max}}$ 

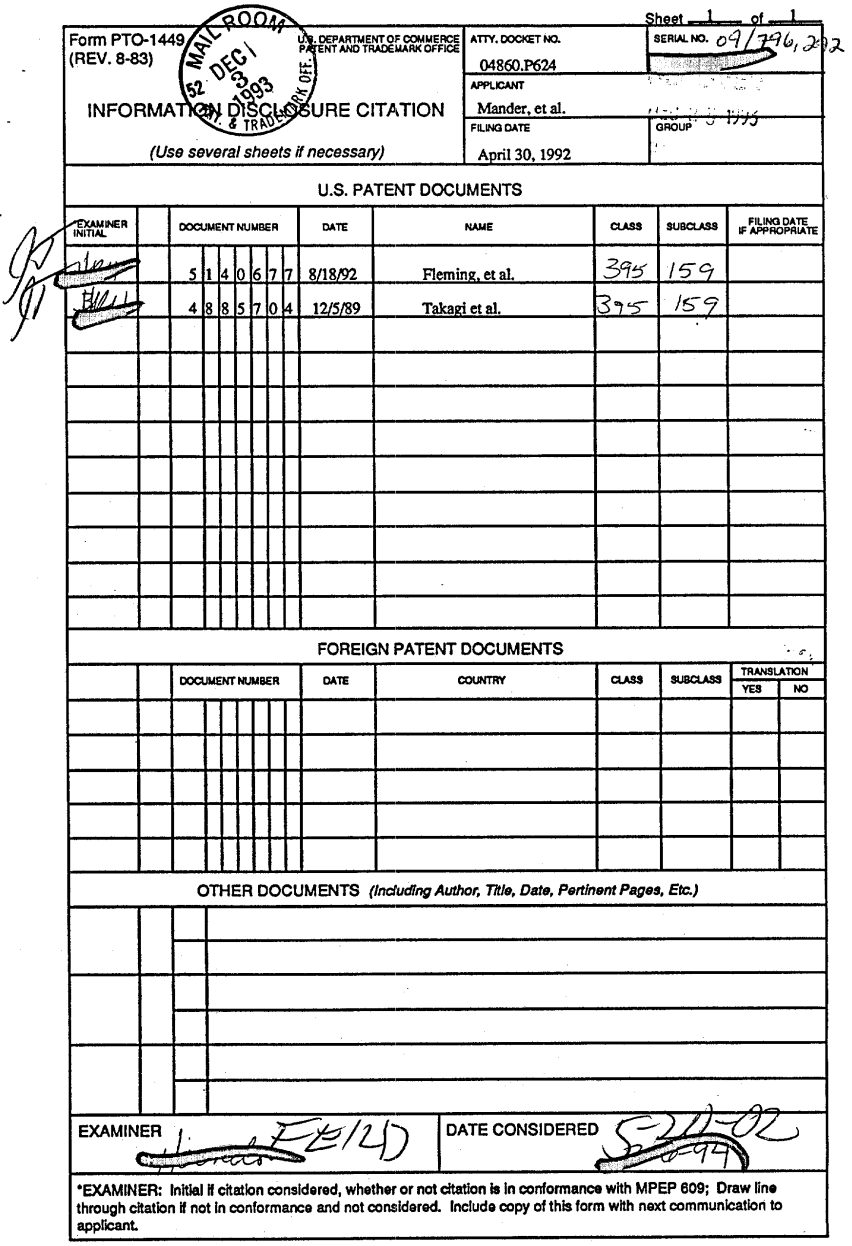

 $\mathcal{L}^{\text{L}}_{\text{L}}$ 

÷,

 $\frac{1}{\sqrt{2}}$ 

 $\sqrt{2} \times \sqrt{2}$ 

 $\bar{z}$  ,

 $\cdot$ 

101 FH 216 APMW0026060

 $\sqrt{5}$ 

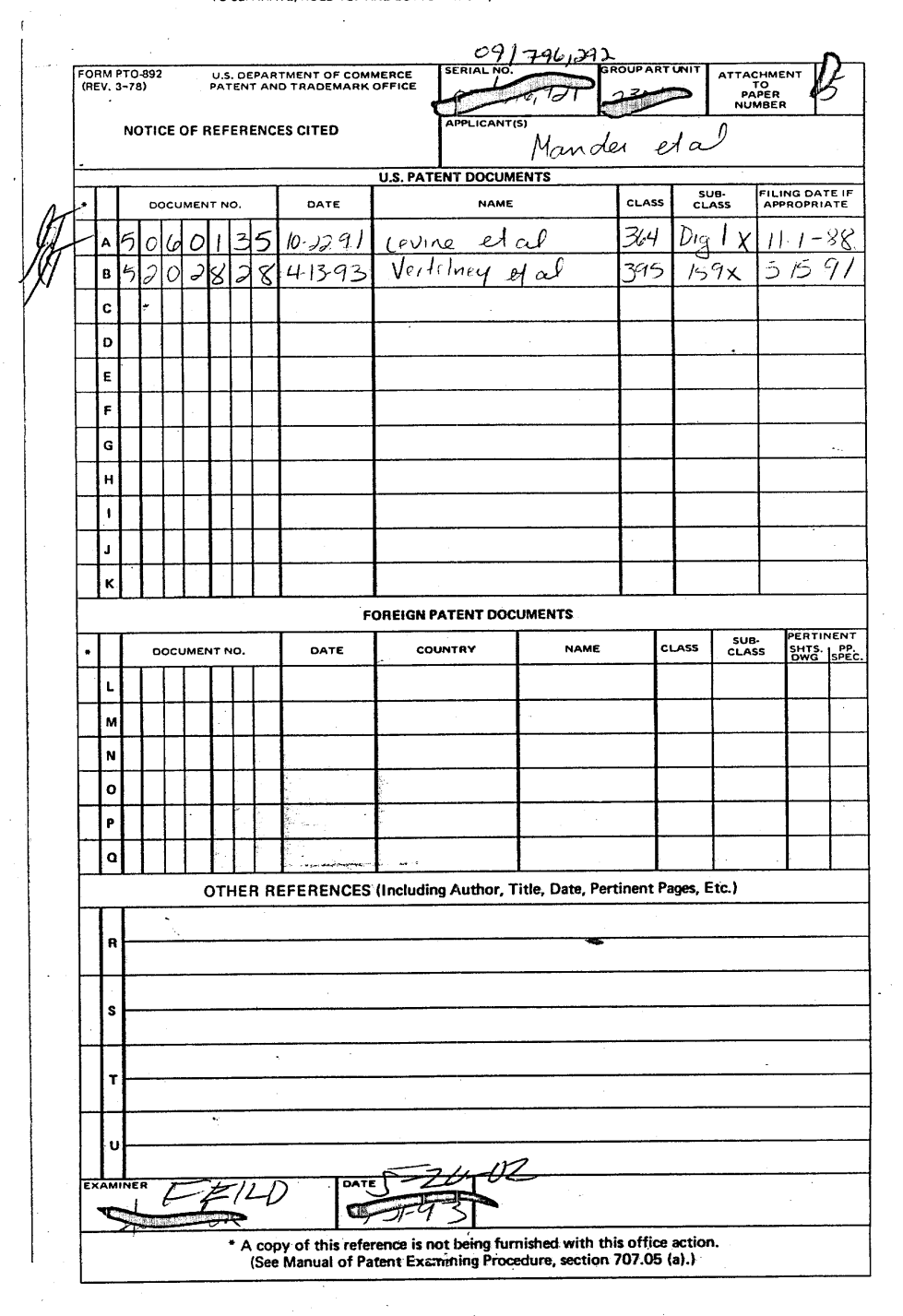

#### TO SEPARATE, HOLD TOP AND BOTTOM EDGES, SNAP-APART AND DISCARD CARBON

 $\mathcal{L}^{(n)}_{\sigma,n}$ 

9

 $(\iota)$ 

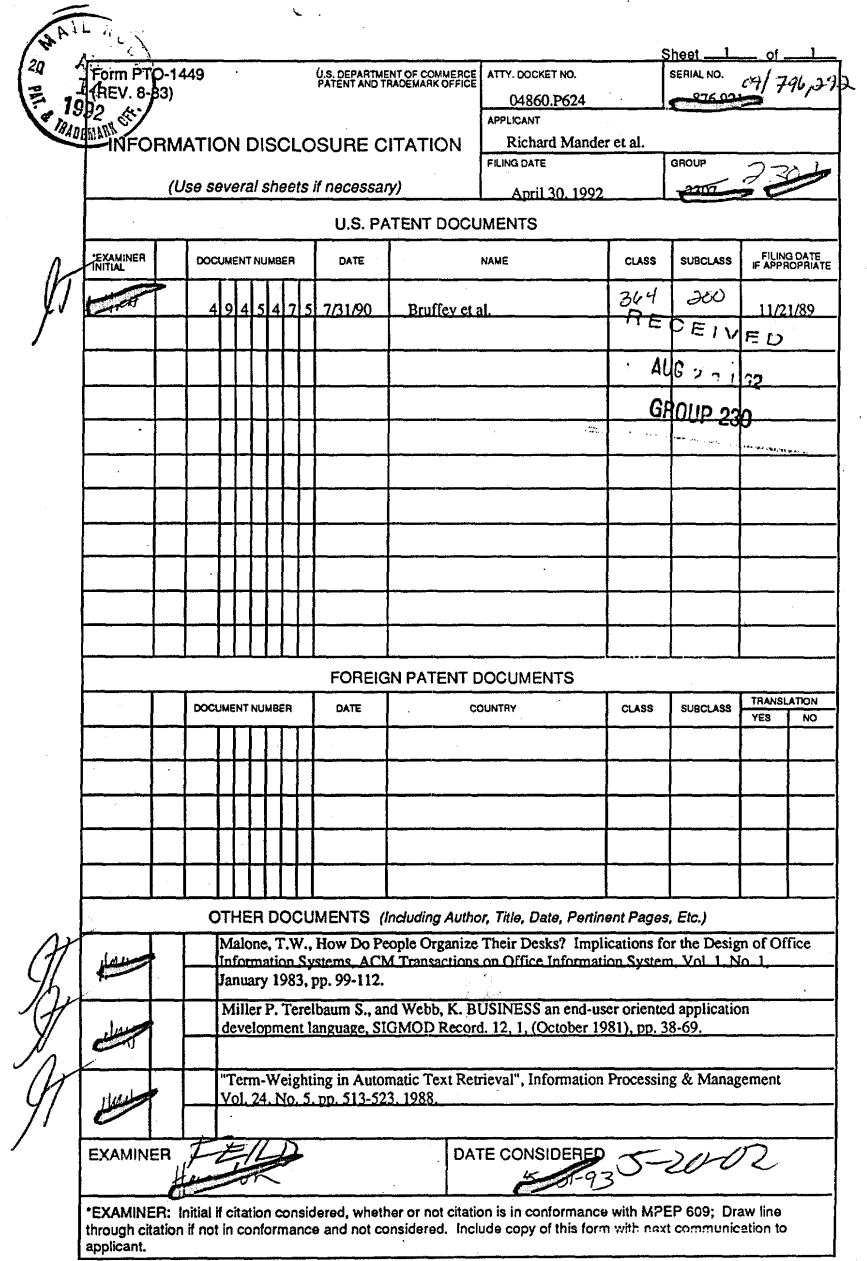

 $\mathcal{L}^{\text{max}}_{\text{max}}$ 

 $\sigma_{\omega}$  ,  $\sigma_{\omega}$ 5  $\overline{a}$ 

 $\mathbb{R}^2$ 

 $\bar{\beta}$ 

 $\bar{\beta}$ 

101 FH 218 APMW0026062

J.

 $\bigodot$ 

**医生物学学家医学学习** 

À,

 $\hat{\boldsymbol{\beta}}$ 

 $\ddot{\phantom{a}}$ 

 $\mathcal{L}_{\mathcal{L}}$ 

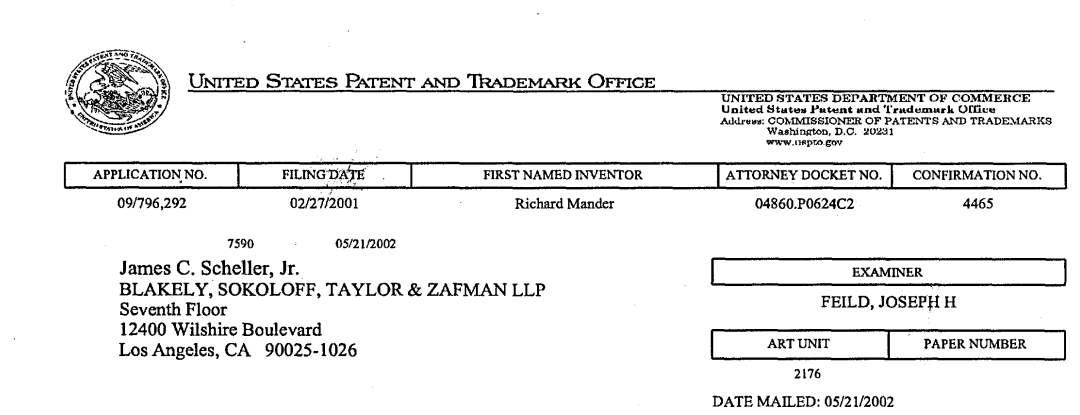

Please find below and/or attached an Office communication concerning this application or proceeding.

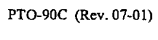

 $\sum_{\alpha}$ 

Rolfs

Ì,

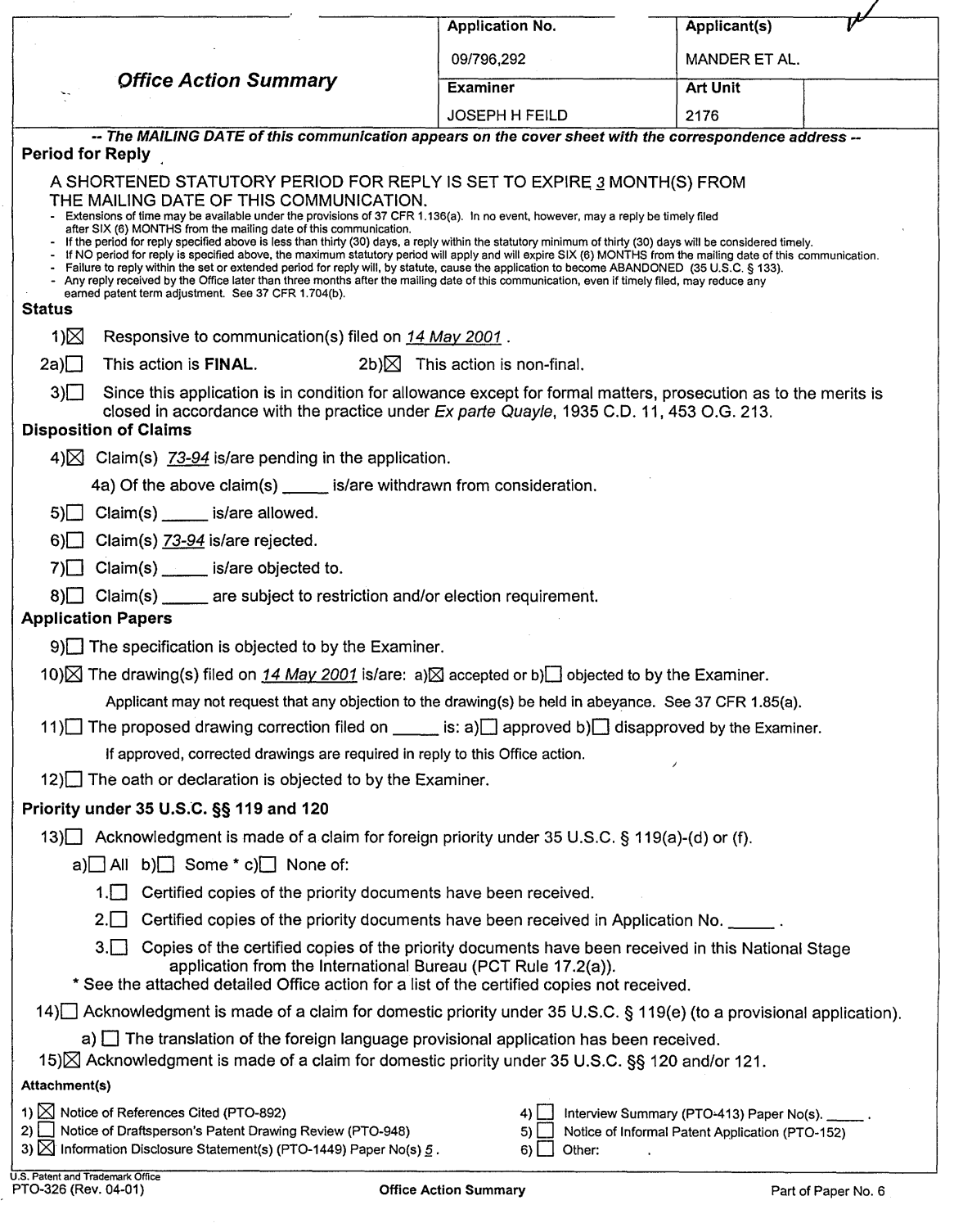

 $\sim$ 

*.J*

Application/Control Number: 09/796,292 Art Unit: 2176

#### **DETAILED ACTION**

1. This office action is responsive to Amdt. A, filed 2/27/01, Information Disclosure

Statement, filed 2/27/01, and Drawings, filed 5/14/01.

## **Double Patenting**

2. The nonstatutory double patenting rejection is based on a judicially created doctrine grounded in public policy (a policy reflected in the statute) so as to prevent the unjustified or improper timewise extension of the "right to exclude" granted by a patent and to prevent possible harassment by multiple assignees. See In re Goodman, 11 F.3d 1046,29 USPQ2d 2010 (Fed. Cir. 1993); In re Longi, 759 F.2d 887, 225 USPQ 645 (Fed. Cir. 1985); In re Van Ornum, 686 F.2d 937, 214 USPQ 761 (CCPA 1982); In re Vogel, 422 F.2d 438,164 USPQ 619 (CCPA 1970);and, In re Thorington, 418 F.2d 528,163 USPQ 644 (CCPA 1969).

A timely filed terminal disclaimer in compliance with 37 CFR 1.321(c) may be used to overcome an actual or provisional rejection based on a nonstatutory double patenting ground provided the conflicting application or patent is shown to be commonly owned with this application. See 37 CFR 1.130(b).

Effective January 1, 1994, a registered attorney or agent of record may sign a terminal disclaimer. A terminal disclaimer signed by the assignee must fully comply with 37 CFR 3.73(b).

3. Claims 73-94 are rejected under the judicially created doctrine of obviousness-

type double patenting as being unpatentable over claims 1-8 of U.S. Patent No.

6,243,724-81. Although the conflicting claims are not identical, they are not patentably

distinct from each other because:

First, as Applicant admits at page 11 of Preliminary Amendment A, filed 2/27/01,

"The foregoing new claims (73-94) are based upon the allowed claims 24, 31-33[, 61]

and 84-86". Note, these were renumbered as claims 1-8, respectively, in the patent.

The correspondence is as follows: New claims 85 and 90 correspond with claim 1 of

Page 2

# Application/Control Number: 09/796,292 . Art Unit: 2176

'724. New claims 87-89 and 92-94 correspond with claims 2-4 of the patent. New claims 86 and 91 correspond with claim 5 of the patent. New claims 73-76, 77-80, and 81-84, correspond with claims 6-8 of the patent (respectively, as grouped). Applicant further states, "For example, new claim 85 and new claim 90 are 'means for' and computer readable medium versions respectively of allowed claim 24. New claims 73- 84 are based on allowed claims 84-8[5], and new claims 86 and 91 are based on allowed claim 61, and new claims 87-89 and 92-94 are based on allowed claims 31- 33." Thus, as applicant states, the new claims contain subject matter analogous to that recited in the parent claims. It would have been obvious to one of ordinary skill in the art at the time of the invention to claim the method of claims 1-8 of '724 as apparatus or computer readable medium claims because it was well known at the time of the invention in the arts of document processing and graphical user interface that the methods correspond with the apparatus and computer readable medium. It was well known to rely on software and computer hardware to carry out document processing and graphical user interface functions.

Second, with respect to claims 73-76, the only difference between claim 73 and claim 6 of the '724 patent is that in claim 6 of the patent (see column 38, lines 44-48), "said first indicia of said first document being selected for display regardless of said first position on said graphical iconic representation" is claimed, wheras in the instant application, "said first position on said graphical iconic representation is capable of being at anyone of a plurality of locations on said graphical iconic representations" is claimed. It would have been obvious to one of ordinary skill in the art at the time of the

Page 3

T

Application/Control Number: 09/796,292 . Art Unit: 2176

Page 4

invention to modify the claim language in such a manner because in the patent, the indicia is selected regardless of the first position, whereas in the instant claim, the first position can be placed anywhere, which actually broadens the scope of the parent claim. As such, the claim is rendered obvious in view of the parent claim. Claims 77-80 and 81-84 also contain the language, "capable of being ... ", and are, therefore rendered obvious for the same reasons.

# Application/Control Number: 09/796,292 .>'Art' Unit: 2176

4. Any inquiry concerning this communication or earller communications from the examiner should be directed to JOSEPH H FEILD whose telephone number is (703) 305-9792. The examiner can normally be reached on Monday-Friday from 8:30 to 5:00.

If attempts to reach the examiner by telephone are unsuccessful, the examiner's supervisor, HEATHER HERNDON, can be reached on (703) 308-5186. The fax phone numbers for the organization where this application or proceeding is assigned are:

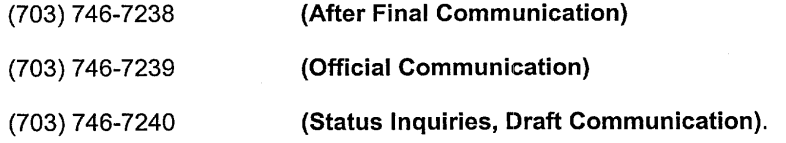

Any inquiry of a general nature or relating to the status of this application or proceeding should be directed to the receptionist whose telephone number is (703) 305- 3900.

/i{fi! Primary Examiner

Art Unit 2176 May 20,2002 Page 5

95,

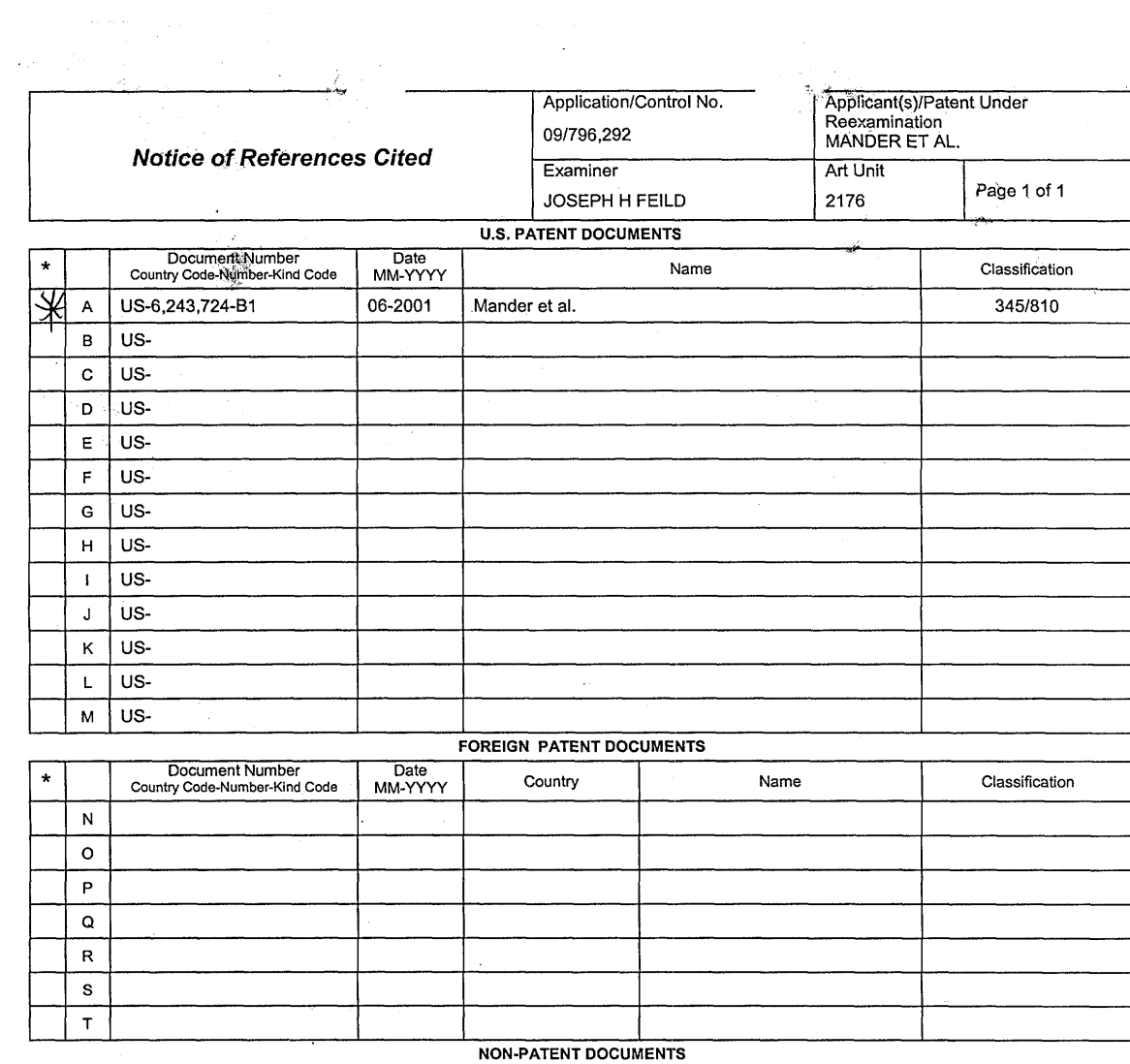

 $\ddot{\phantom{a}}$ 

 $\overline{\ast}$ Include as applicable: Author, Title Date, Publisher, Edition or Volume, Pertinent Pages)  $\mathsf{U}% _{T}=\mathsf{U}_{T}\!\left( a,b\right) ,\ \mathsf{U}_{T}=\mathsf{U}_{T}$  $\vee$  $\sf w$  $\mathsf x$ 

LALLET INTERFACTION ISSUES TO A STATE THE RELATION OF THE RELATION OF THE RELATION OF THE RELATION OF THE RELATION OF THE RELATION OF THE RELATION OF THE RELATION OF THE RELATION OF THE RELATION OF THE RELATION OF THE RELA

U.S. Patent and Trademark Office<br>PTO-892 (Rev. 01-2001)

Notice of References Cited

 $\ddot{\phantom{0}}$ 

Part of Paper No. 4

 $\boldsymbol{\beta}$ 

 $\cdot$ 

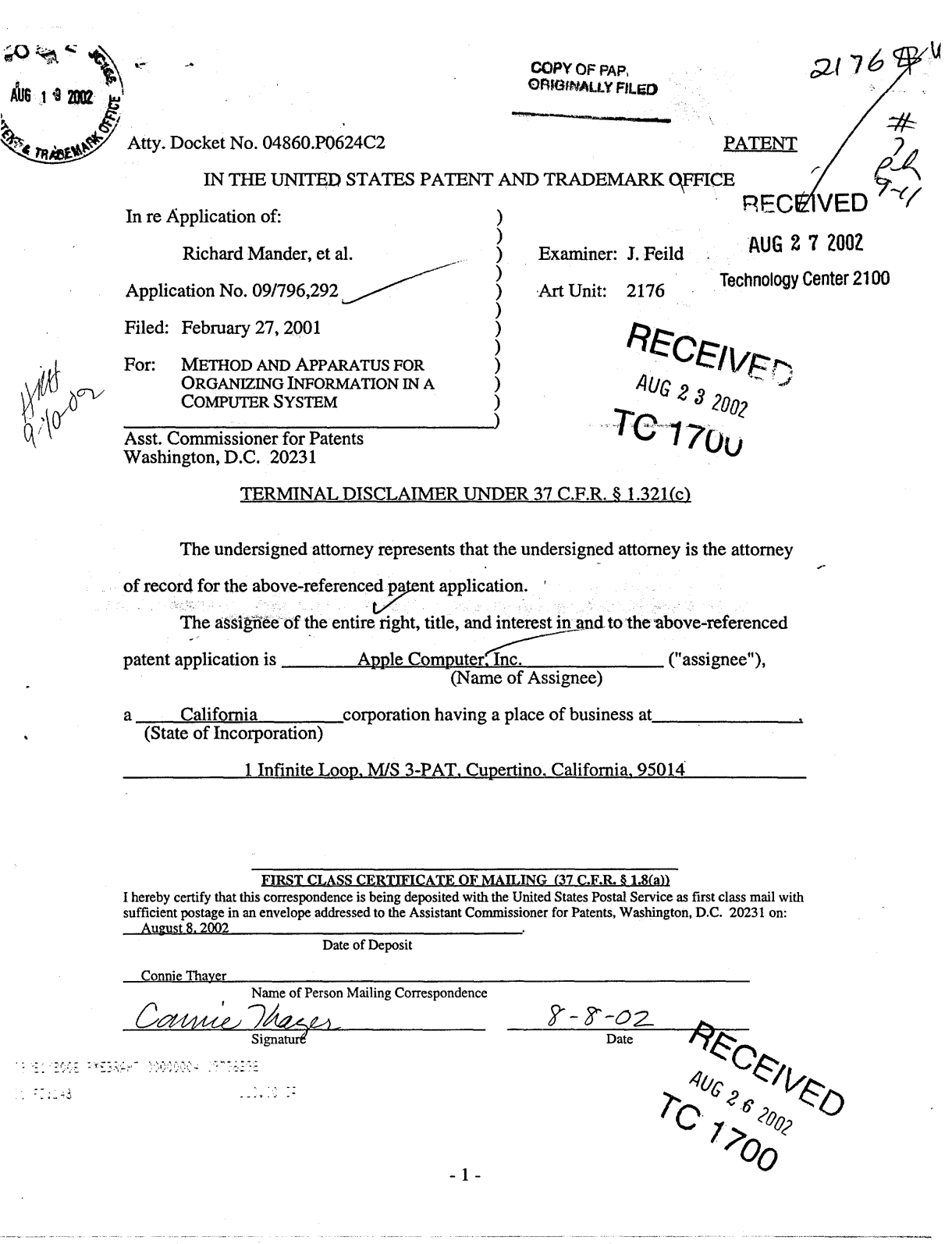

 $\bar{z}$ 

 $\hat{\mathcal{L}}$ 

 $\mathcal{L}^{\text{max}}_{\text{max}}$ 

 $\frac{1}{2}$ 

 $\mathcal{A}$ 

101 FH 226 APMW0026070

The terminal part of any patent granted on the above-identified application that would extend beyond the expiration of the full statutory term of

 $\overline{X}$  United States Patent No.  $\overline{6,243,724}$  , entitled

#### METHOD AND APPARATUS FOR ORGANIZING INFORMATION

IN A COMPUTER SYSTEM, and dated

June 5, 2001 , as presently shortened by any terminal disclaimer,

any patent granted on application number 0<sub>-1</sub>

is hereby disclaimed, except as provided below, and it is agreed that any patent so granted on the above-identified application shall be enforceable only for and during such period that the legal title to said patent shall be the same as the legal title to

X. United States Patent No. 6,243,724

any patent granted on application number  $0$ 

this agreement to run with any patent granted on the above-identified application and to be binding upon the grantor, its successors, or assigns.

No disclaimer is being made as to any terminal part of any patent granted on the above-identified application prior to the expiration of the full statutory term of

 $\overline{X}$  United States Patent No.  $\overline{6,243,724}$  , as presently

shortened by any terminal disclaimer,

any patent granted on application number  $0 \underline{1}$ 

in the event that it later expires for failure to pay a maintenance fee, is held unenforceable, is found invalid, is statutorily disclaimed in whole or terminally disclaimed under 37 C,F.R. § 1.321(a), has all claims canceled by a reexamination certificate, is reissued, or is otherwise terminated prior to expiration of its statutory term as presently shortened by any terminal disclaimer, except for the separation of legal title stated above.

- 2-

Enclosed is a check for  $\frac{$110.00}{$}$  for the fee under 37 C.F.R. § 1.20(d).

. Please charge Deposit Account No. 02-2666 for any fee deficiency that may be due. A duplicate of this Terminal Disclaimer is enclosed for Deposit Account charging purposes.

Respectfully submitted,

# BLAKELY, SOKOLOFF, TAYLOR & ZAFMANLLP

Dated:  $\frac{\mathscr{E}/\mathscr{E}}{2002}$ 

".~ I

ę.

12400 Wilshire Blvd. Seventh Floor Los Angeles, CA 90025-1026 (408) 720-8300

James C. Scheller, Jr.<br>Reg. No. 31,195

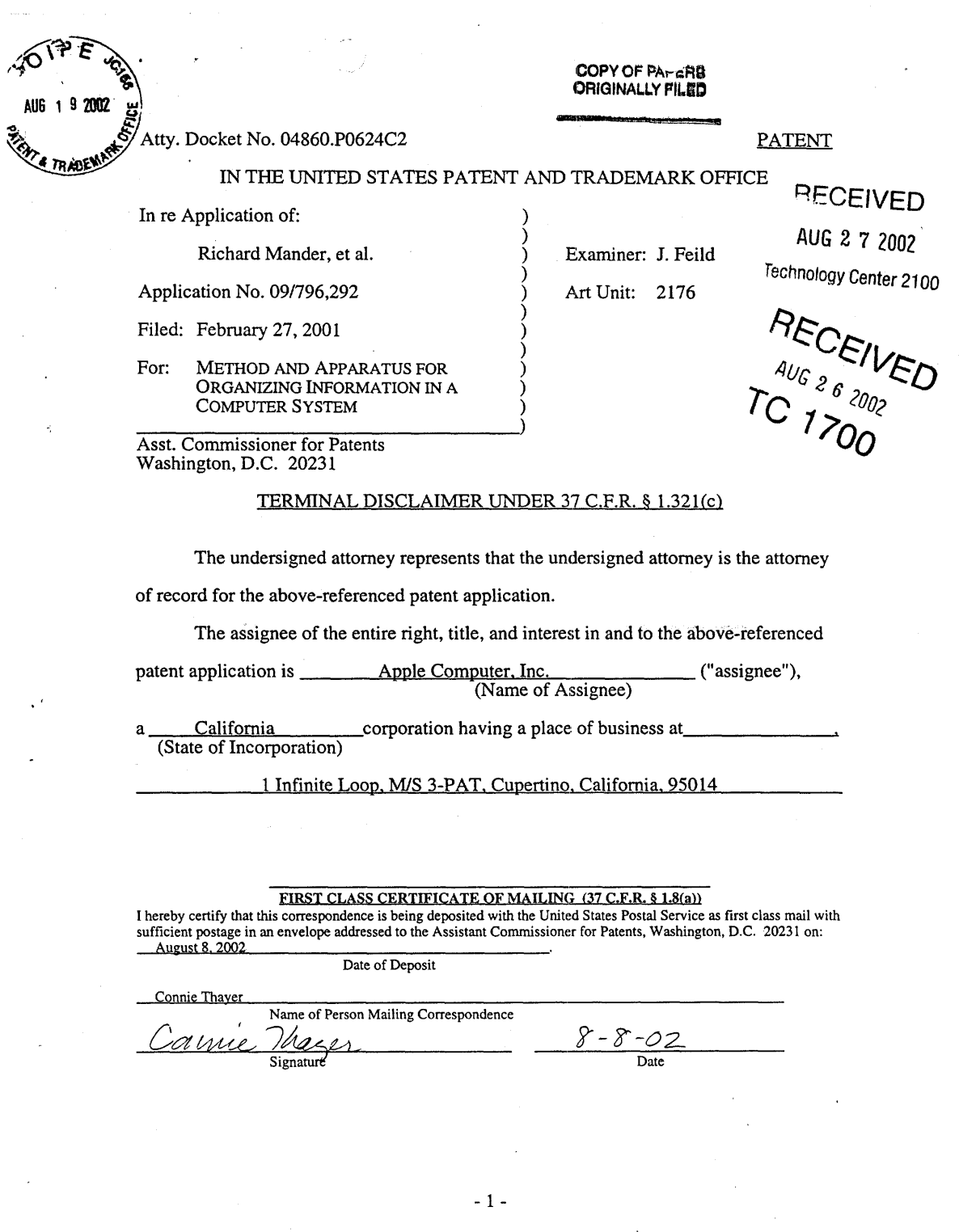

 $\label{eq:2.1} \frac{1}{\sqrt{2}}\int_{\mathbb{R}^3}\frac{1}{\sqrt{2}}\left(\frac{1}{\sqrt{2}}\right)^2\frac{1}{\sqrt{2}}\left(\frac{1}{\sqrt{2}}\right)^2\frac{1}{\sqrt{2}}\left(\frac{1}{\sqrt{2}}\right)^2.$ 

 $\mathcal{A}^{\mathcal{A}}$ 

# 101 FH 229 APMW0026073

 $\ddot{\phantom{a}}$ 

 $\hat{\mathcal{A}}$ 

The terminal part of any patent granted on the above-identified application that would extend beyond the expiration of the full statutory term of

- $X$  United States Patent No.  $6,243,724$ , entitled
	- METHOD AND APPARATUS FOR ORGANIZING INFORMATION IN A COMPUTER SYSTEM, and dated

June 5, 2001 , as presently shortened by any terminal disclaimer,

any patent granted on application number  $0$ 

is hereby disclaimed, except as provided below, and it is agreed that any patent so granted on the above-identified application shall be enforceable only for and during such period that the legal title to said patent shall be the same as the legal title to

X United States Patent No. 6,243,724

any patent granted on application number  $0$ 

this agreement to run with any patent granted on the above-identified application and to be binding upon the grantor, its successors, or assigns.

No disclaimer is being made as to any terminal part of any patent granted on the above-identified application prior to the expiration of the full statutory term of

 $\overline{X}$  United States Patent No.  $\underline{6,243,724}$ , as presently

shortened by any terminal disclaimer,

any patent granted on application number *OJ \_*

in the event that it later expires for failure to pay a maintenance fee, is held unenforceable, is found invalid, is statutorily disclaimed in whole or terminally disclaimed under 37 C.F.R. § 1.321(a), has all claims canceled by a reexamination certificate, is reissued, or is otherwise terminated prior to expiration of its statutory term as presently shortened by any terminal disclaimer, except for the separation of legal title stated above.

 $-2-$ 

Enclosed is a check for  $\frac{$110.00}{2}$  for the fee under 37 C.F.R. § 1.20(d). Please charge Deposit Account No. 02-2666 for any fee deficiency that may be due. A duplicate of this Terminal Disclaimer is enclosed for Deposit Account charging purposes.

Respectfully submitted,

James C. Scheller, Jr.<br>Reg. No. 31,195

BLAKELY, SOKOLOFF, TAYLOR & ZAFMAN LLP

Dated:  $\frac{\beta}{\beta}$   $\beta$  , 2002

 $\dot{\phi}$ 

÷,

 $\overline{\phantom{a}}$ 

12400 Wilshire Blvd. Seventh Floor Los Angeles, CA 90025-1026 (408) 720-8300

> 101 FH 231 APMW0026075

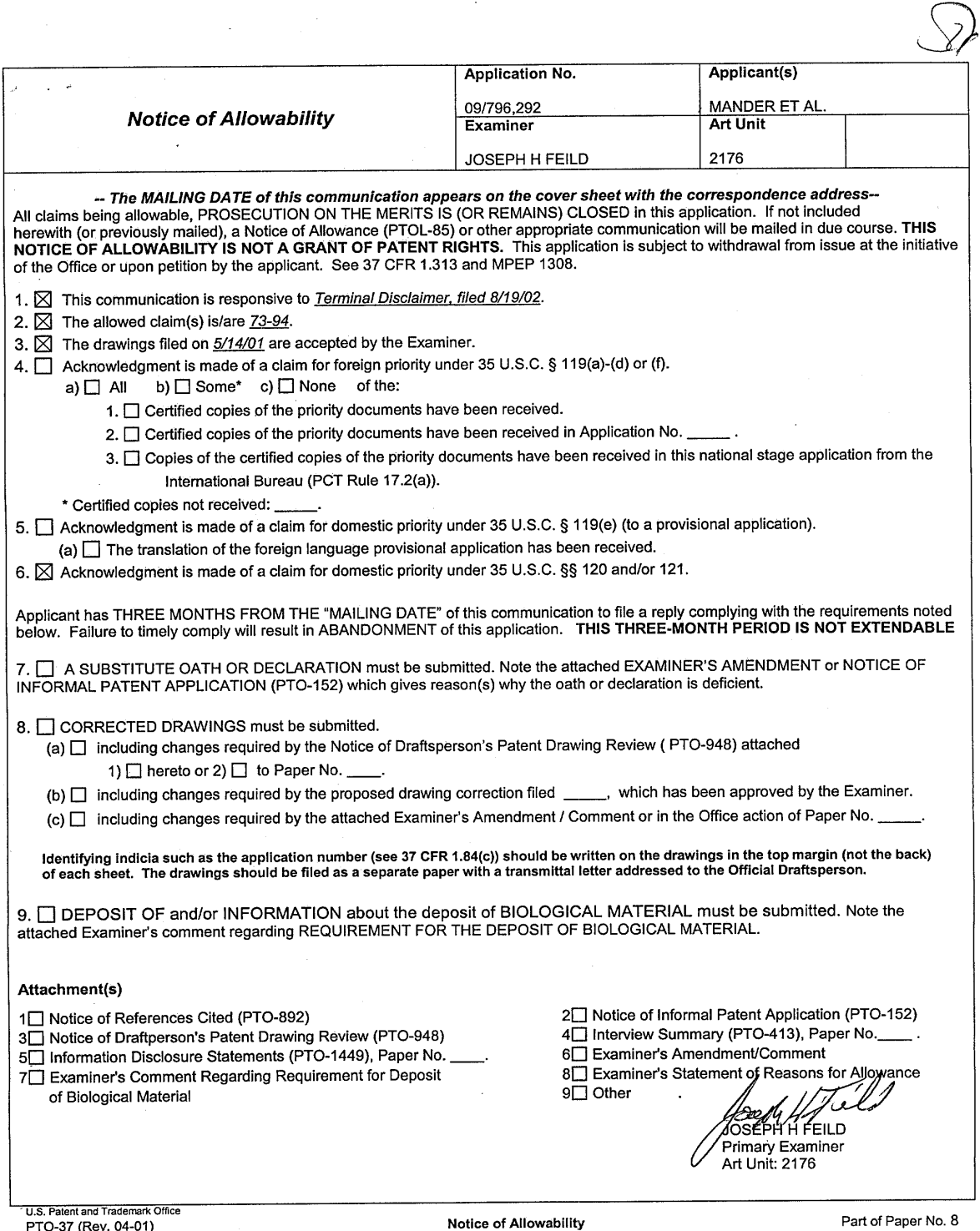

 $\label{eq:2.1} \frac{1}{\sqrt{2}}\int_{\mathbb{R}^3}\frac{1}{\sqrt{2}}\left(\frac{1}{\sqrt{2}}\right)^2\frac{1}{\sqrt{2}}\left(\frac{1}{\sqrt{2}}\right)^2\frac{1}{\sqrt{2}}\left(\frac{1}{\sqrt{2}}\right)^2.$ 

 $\mathcal{A}$ 

 $\ddot{\phantom{a}}$ 

 $\mathcal{L}^{\text{max}}_{\text{max}}$  and  $\mathcal{L}^{\text{max}}_{\text{max}}$ 

UNITED STATES PATENT AND TRADEMARK OFFICE

UNITED STATES DEPARTMENT OF COMMERCE<br>United States: Patent and Trademark Office<br>Address: COMMISSIONER OF PATENTS AND TRADEMARKS<br>Washington, D.C. 20221<br>www.uspio.gov

101 FH 233

APMW0026077

#### NOTICE OF ALLOWANCE AND FEE(S) DUE

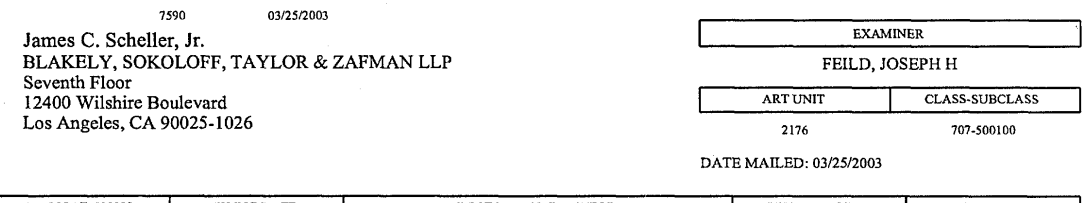

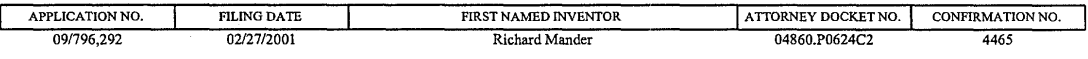

TITLE OF INVENTION: METHOD AND APPARATUS FOR ORGANIZING INFORMATION IN A COMPUTER SYSTEM

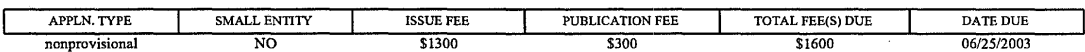

THE APPLICATION IDENTIFIED ABOVE HAS BEEN EXAMINED AND IS ALLOWED FOR ISSUANCE AS A PATENT.<br><u>PROSECUTION ON THE MERITS IS CLOSED,</u> THIS NOTICE OF ALLOWANCE IS NOT A GRANT OF PATENT RIGHTS.<br>THIS APPLICATION IS SUBJECT TO WI

THE ISSUE FEE AND PUBLICATION FEE (IF REQUIRED) MUST BE PAID WITHIN <u>THREE MONTHS</u> FROM THE<br>MAILING DATE OF THIS NOTICE OR THIS APPLICATION SHALL BE REGARDED AS ABANDONED. <u>THIS STATUTORY</u> PERIOD CANNOT BE EXTENDED. SEE 35 U.S.C. 151. THE ISSUE FEE DUE INDICATED ABOVE REFLECTS A CREDIT FOR ANY PREVIOUSLY PAID ISSUE FEE APPLIED IN THIS APPLICATION. THE PTOL-85B (OR AN EQUIVALENT) MUST BE RETURNED WITHIN THIS PERIOD EVEN IF NO FEE IS DUE OR THE APPLICATION WILL BE REGARDÉD AS **ABANDONED.** 

#### HOW TO REPLY TO THIS NOTICE:

I. Review the SMALL ENTITY status shown above.

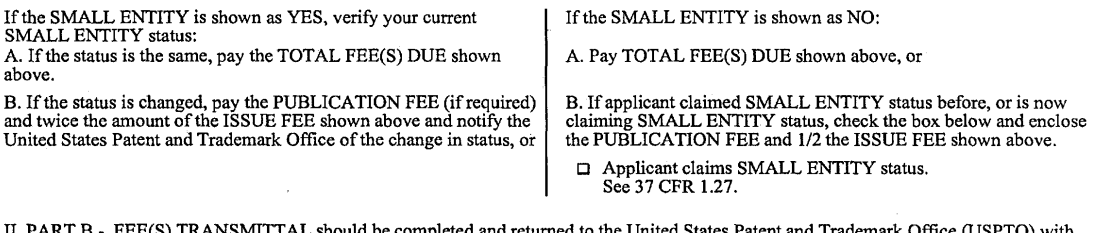

II. PAR1 B - FEE(S) IRANSMITTAL should be completed and returned to the children shows a model and recommended to the completed and PUBLICATION FEE (if required). Even if the fee(s) have already been paid, Part B - Fee(s) completed and an extra copy of the form should be submitted.

III. All communications regarding this application must give the application number. Please direct all communications prior to issuance to Box ISSUE FEE unless advised to the contrary.

IMPORTANT REMINDER: Utility patents issuing on applications filed on or after Dec. 12, 1980 may require payment of maintenance fees. It is patentee's responsibility to ensure timely payment of maintenance fees when due.

Page 1 of 4

PTOL-85 (REV. 04-02) Approved for use through 01/31/2004.

# PART B - FEE(S) TRANSMITTAL

Complete and send this form, together with applicable fee(s), to: <u>Mail</u> Box ISSUE FEE<br>Commissioner for Patents<br>Washington, D.C. 20231<br>Washington, D.C. 20231

 $\overline{z}$ 

 $\sim$ 

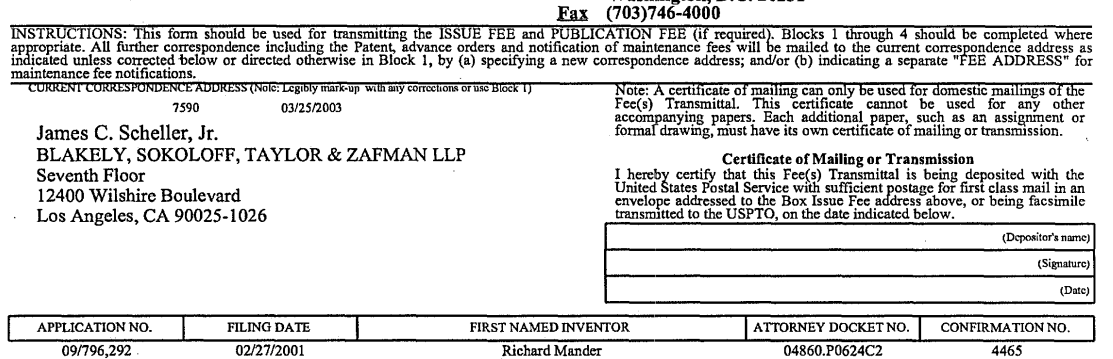

TITLE OF INVENTION: METHOD AND APPARATUS FOR ORGANIZING INFORMATION IN A COMPUTER SYSTEM

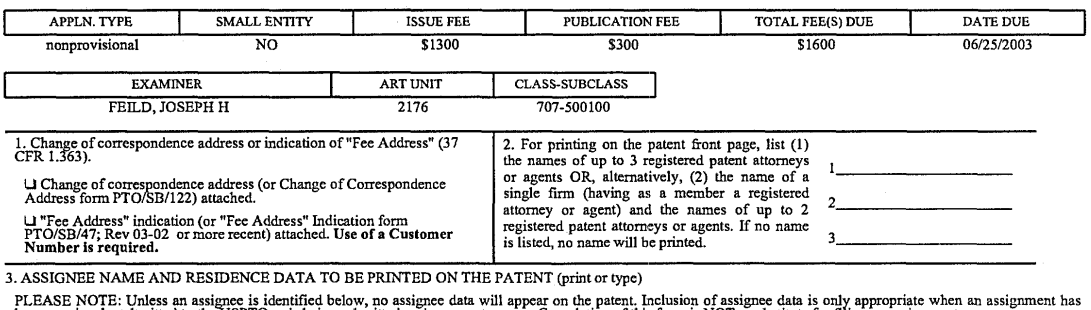

PLEASE NOTE: Unless an assignment has been grown to easignee data will appear on the patent. Inclusion of assignment based and produce the USPTO or is being submitted under separate cover. Completion of this form is NOT a (B) RESIDENCE: (CITY and STATE OR COUNTRY)

Please check the appropriate assignee category or categories (will not be printed on the patent) U individual U corporation or other private group entity U government 4a. The following fee(s) are enclosed: 4b. Payment of Fee(s):

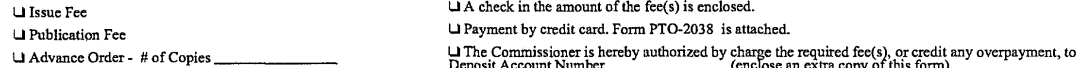

Commissioner for Patents is requested to apply the Issue Fee and Publication Fee (if any) or to re-apply any previously paid issue fee to the application identifted above.

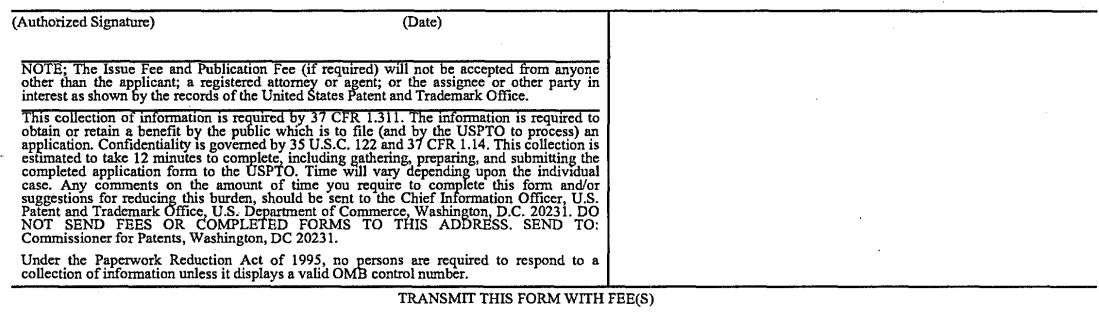

PTOL-85 (REV. 04-02) Approved for use through 01/31/2004. OMB 0651-0033 U.S. Patent and Trademark Office; u.s. DEPARTMENT OF COMMERCE

Se

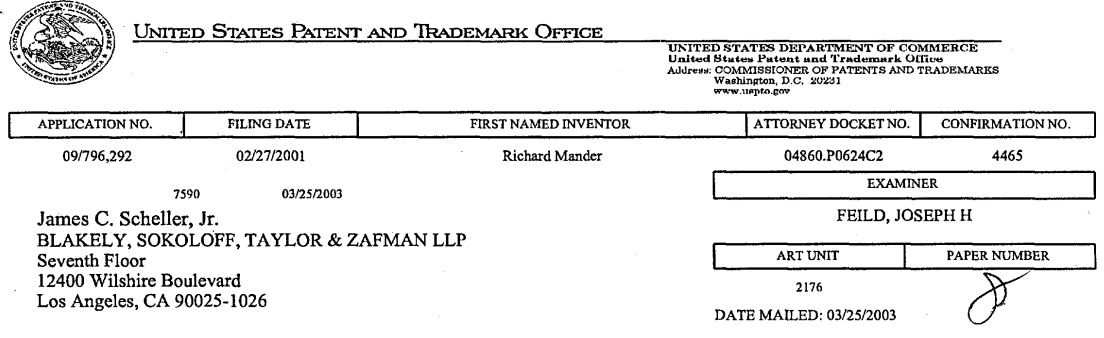

#### Determination of Patent Term Adjustment under 35 U.S.C.154 (b) (application filed on or after May 29, 2000)

The patent term adjustment to date is 24 days. If the issue fee is paid on the date that is three months after the mailing date ofthis notice and the patent issues on the Tuesday before the date that is 28 weeks (six and a half months) after the mailing date of this notice, the term adjustment will be 24 days.

If a continued prosecution application (CPA) was filed in the above-identified application, the filing date that determines patent term adjustment is the filing date of the most recent CPA.

Applicant will be able to obtain more detailed information by accessing the Patent Application Information Retrieval (PAIR) system. (http://pair.uspto.gov)

Any questions regarding the patent term extension or adjustment determination should be directed to the Office of Patent Legal Administration at (703)305-1383.

Page 3 of 4

PTOL-85 (REV. 04-02) Approved for use through 01/31/2004.

**Signal** 

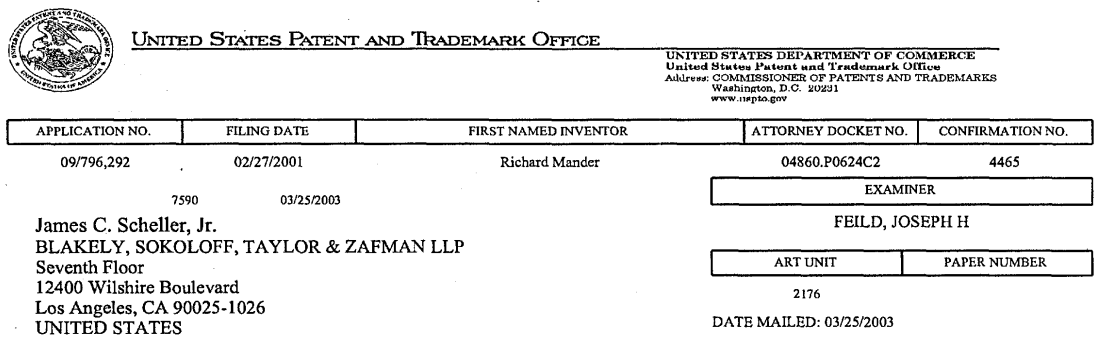

#### Notice of Fee Increase on January 1, 2003

If a reply to a "Notice of Allowance and Fee(s) Due" is filed in the Office on or after January 1, 2003, then the amount due will be higher than that set forth in the "Notice of Allowance and Fee(s) Due" since there will be an increase in fees effective on January 1, 2003. See Revision of Patent and Trademark Fees for Fiscal Year 2003; Final Rule, 67 Fed. Reg. 70847, 70849 (November 27, 2002).

#### The current fee schedule is accessible from: http://www.uspto.gov/main/howtofees.htm.

If the issue fee paid is the amount shown on the "Notice of Allowance and Fee(s) Due," but not the correct amount in view of the fee increase, a "Notice to Pay Balance of Issue Fee" will be mailed to applicant. In order to avoid<br>processing delays associated with mailing of a "Notice to Pay Balance of Issue Fee," if the response to the Allowance and Fee(s) due form is to be filed on or after January 1, 2003 (or mailed with a certificate of mailing on or after January 1, 2003), the issue fee paid should be the fee that is required at the time the fee is paid. If the issue fee was previously paid, and the response to the "Notice of Allowance and Fee(s) Due" includes a request to apply a previously-paid issue fee to the issue fee now due, then the difference between the issue fee amount at the time the response is filed and the previously paid issue fee should be paid. See Manual of Patent Examining Procedure, Section 1308.01 (Eighth Edition, August 2001).

Questions relating to issue and publication fee payments should be directed to the Customer Service Center of the Office of Patent Publication at (703) 305-8283.

Page 4 of 4

PTOL-85 (REV. 04-02) Approved for use through 01/31/2004.

101 FH 236

APMW0026080

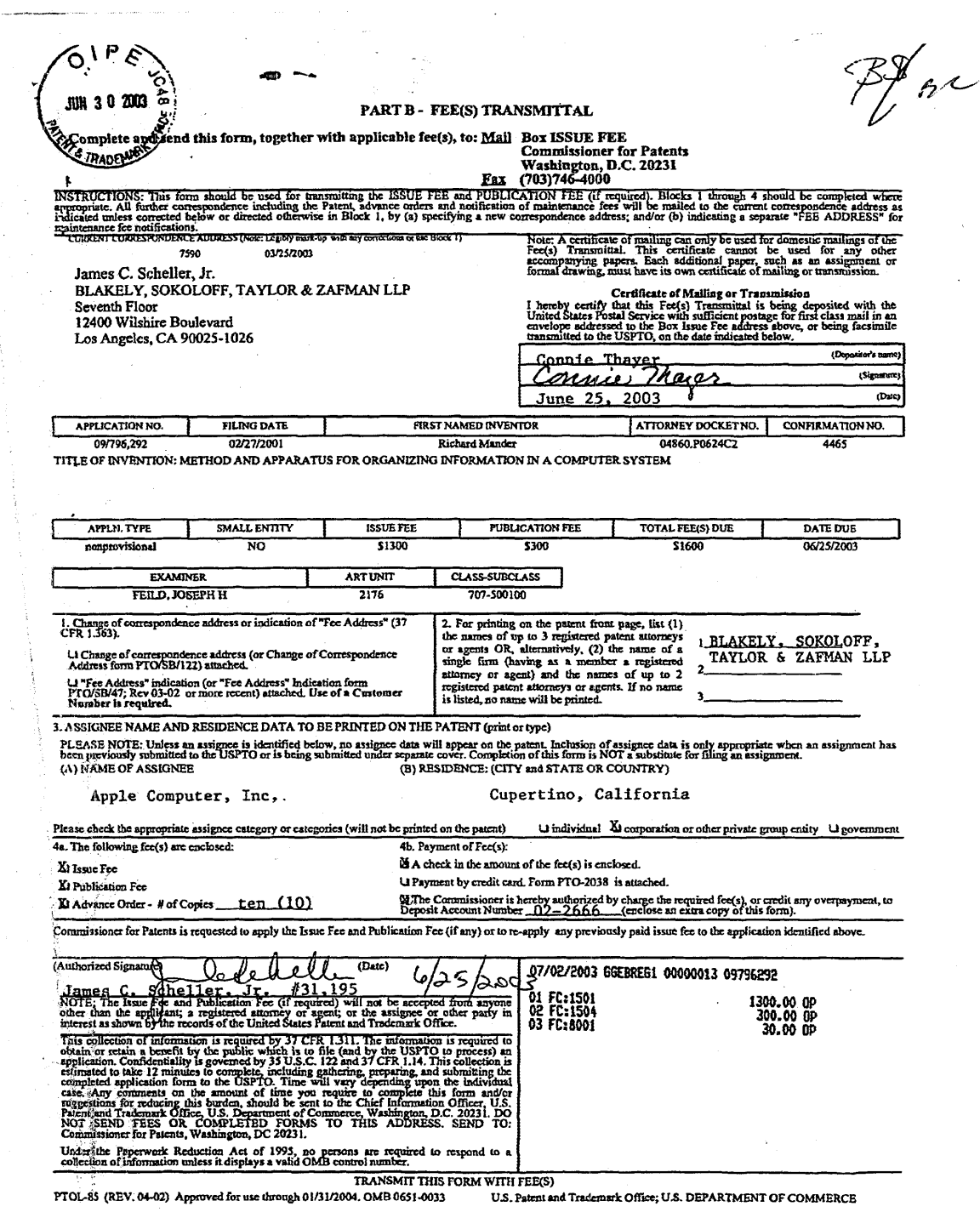

 $\sim$ 

 $\hat{\mathcal{A}}$ 

 $\sim$ 

 $\mathcal{L}_{\mathbf{a}}$ 

 $\mathcal{A}^{\text{max}}_{\text{max}}$ 

 $\frac{1}{2}$ 

 $\mathcal{L}_{\mathcal{C}}$ 

 $\mathcal{L}(\mathcal{A})$  and  $\mathcal{L}(\mathcal{A})$ 

 $\hat{\mathcal{A}}$ 

Search History Transcript http://westbrs:8002/bin/gate.exe?f=shist&state=4mkdkv

# **WEST Search History**

DATE: Monday, March 24, 2003

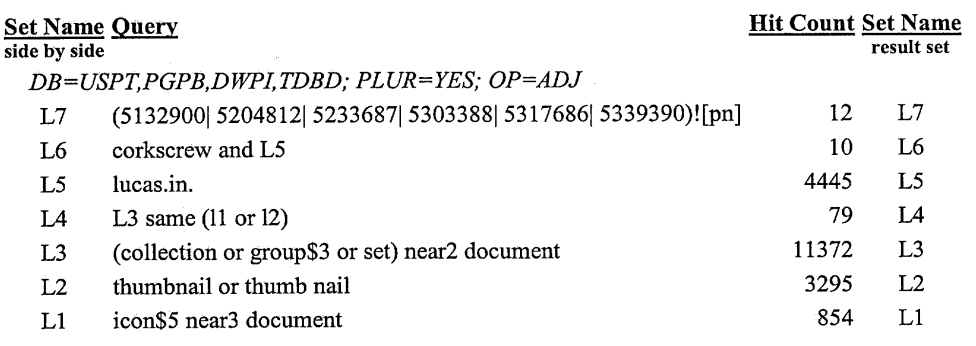

END OF SEARCH HISTORY

101 FH 238 APMW0026082

 $\sim 10^7$ 

 $\bar{\mathcal{A}}$ 

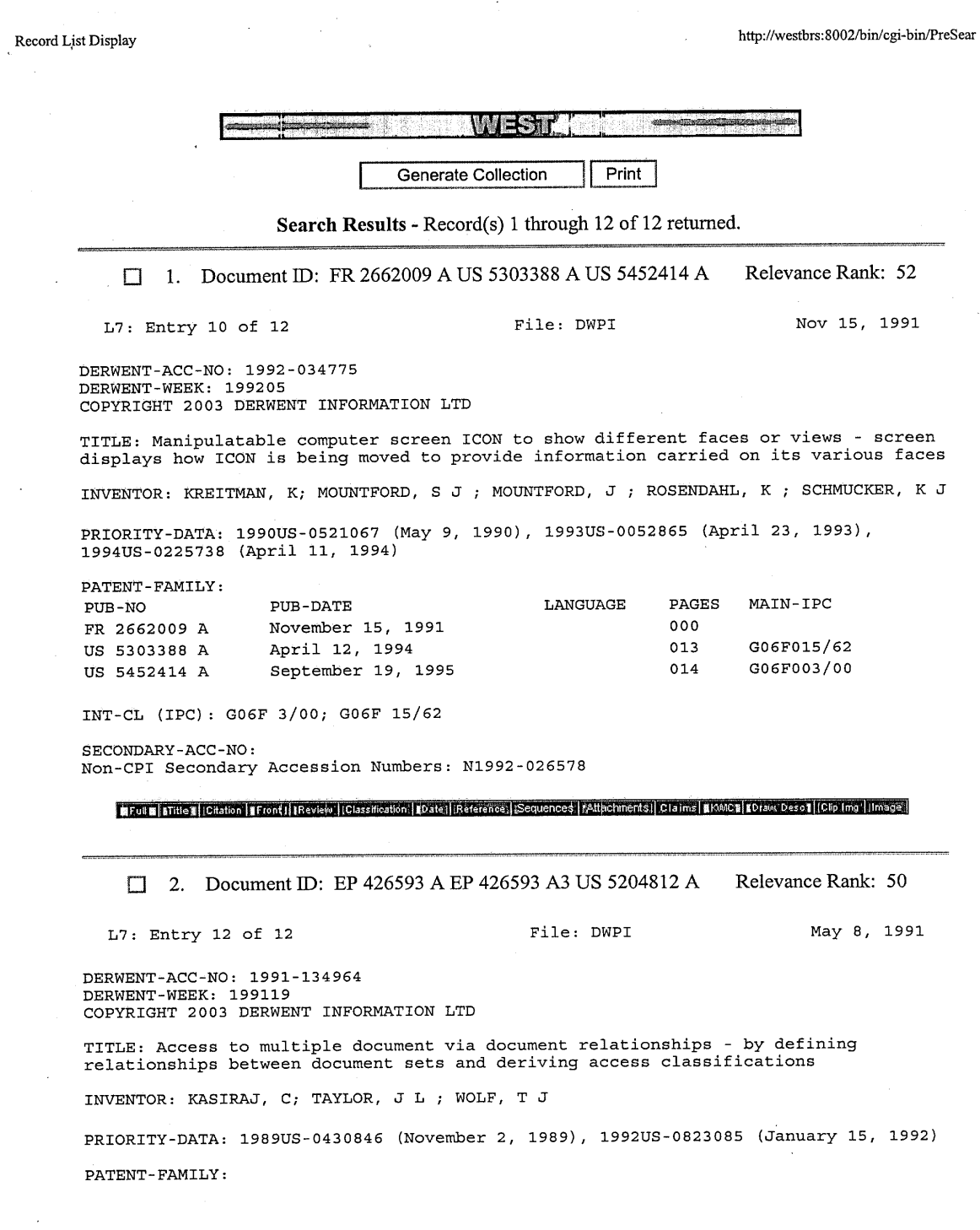

 $\mathcal{A}^{\mathcal{A}}$ 

 $\mathcal{A}$ 

 $\sim 10^6$ 

 $\frac{1}{2} \frac{1}{2} \frac{1}{2} \frac{1}{2} \frac{1}{2} \frac{1}{2}$ 

 $\label{eq:2.1} \frac{1}{\sqrt{2}}\int_{0}^{\infty}\frac{dx}{\sqrt{2\pi}}\,dx\leq \frac{1}{2}\int_{0}^{\infty}\frac{dx}{\sqrt{2\pi}}\,dx.$ 

101 FH 239 APMW0026083

http://westbrs:8002/bin/cgi-bin/PreSear

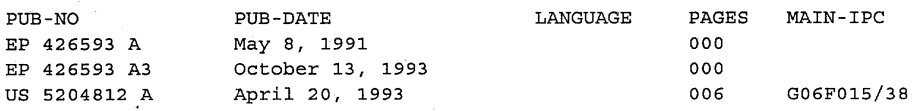

DESIGNATED-STATES: DE FR GB

Record List Display

CITED-DOCUMENTS:NoSR.Pub; 6.Jnl.Ref ; EP 200227 ; EP 229232 ; EP 322104 ; EP 336279

INT-CL (IPC): G06F 15/21; G06F 15/38

SECONDARY-ACC-NO: Non-CPI Secondary Accession Numbers: N1991-103701

|#Full#|\$Title#||Citation |#Front|||Review||Classification||Code||Reference\||Sequences||Att||achments||Cialims|#KMO2||Draw: Desc |||Clip |ing||limage||

**C** 3. Document ID: EP 447095 A JP 3245655 B2 EP 447095 A3 US 5339390 A EP 447095 Bl DE 69129712 E Relevance Rank: 50

L7: Entry 11 of 12

File: DWPI Sep 18, 1991

DERWENT-ACC-NO: 1991-275703 DERWENT-WEEK: 200206 COPYRIGHT 2003 DERWENT INFORMATION LTD

TITLE: Work-space display for data processing system - has middle and two peripheral sections which appear as rectangular 2-D surface and are perceptible in three dimensions

INVENTOR: CARD, S K; MACKINLAY, J ; ROBERTSON, G G

PRIORITY-DATA: 1990US-0488587 (March 5, 1990), 1993US-0023466 (February 25, 1993)

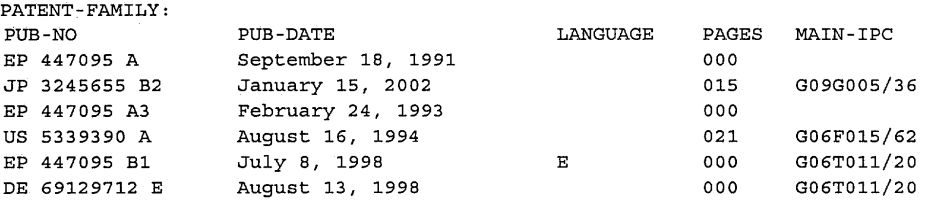

DESIGNATED-STATES: DE FR GB DE FR GB

CITED-DOCUMENTS:NoSR.Pub; 1.Jnl.Ref ; EP 260144 ; GB 2139846 ; US 4528585 INT-CL (IPC): G06F 3/14; G06F 15/62; G06F 15/72; G06T 11/20; G09G 5/34; G09G 5/36 SECONDARY-ACC-NO: Non-CPI Secondary Accession Numbers: N1991-210604

**1.:,'."<I'n'dji::"i;MtiNdbi,-'J4:'i§tI'iAMrmMtfill]w'4'4,1§4iWUl4,SHllIdUB'a.':,'w@::"j••.'iWlii"MI**

Record List Display

#### http://westbrs:8002/bin/cgi-bin/PreSear

#### 4. Document ID: WO 9204678 A EP 548240 A1 US 5317686 A Relevance Rank: 50

L7: Entry 9 of 12 File: DWPI Mar 19, 1992

DERWENT-ACC-NO: 1992-114509 DERWENT-WEEK: 199214 COPYRIGHT 2003 DERWENT INFORMATION LTD

TITLE: Multidimensional reformattable spread sheet apparatus - has user definable icons identifying each dimension formed of user definable items

INVENTOR: EDELSON, G D; KLEPPNER, P S ; SALAS, R ; SHAVER, R S ; SALAS, R P

PRIORITY-DATA: 1990US-0580320 (September 10, 1990), 1993US-0033052 (March 10, 1993)

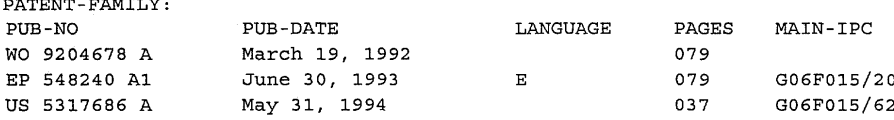

DESIGNATED-STATES: JP AT CH DE DK ES GB GR LU NL SE AT BE CH DE DK ES FR GB GR IT LI LU NL SE

CITED-DOCUMENTS: 2. Jnl. Ref; EP 294187 ; EP 325081 ; EP 410452

INT-CL (IPC): GO6F 15/20; GO6F 15/62

SECONDARY-ACC-NO: Non-CPI Secondary Accession Numbers: N1992-085596

| SEUI B | STitle's | (Citation | SEron | SERVIEW | | Classification | SDate | | Reference | Sequence | TAttachments | [KMC) Draw Desc] | Clip Img | [Image]

 $\Box$  5. Document ID: US 5132900 A Relevance Rank: 50

 $L7$ : Entry 8 of 12

File: DWPI

Jul 21, 1992

DERWENT-ACC-NO: 1992-268213 DERWENT-WEEK: 199232 COPYRIGHT 2003 DERWENT INFORMATION LTD

TITLE: Limiting manipulation of documents within multi-document relationship in data processing system - creating user preference object to store preferences for documents containing set attributes, allowing distribution of documents with incompatible characteristics

INVENTOR: GILCHRIST, F W; WILLIAMS, M L

PRIORITY-DATA: 1990US-0633880 (December 26, 1990)

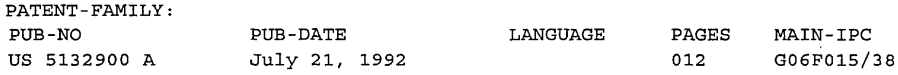

INT-CL (IPC): GO6F 15/38

ma

Record List Display

http://westbrs:8002/bin/cgi-bin/PreSear

SECONDARY-ACC-NO: Non-CPI Secondary Accession Numbers: N1992-205170

[MFull M | [Title M | Citation | MFront | | | Review | | Classification | | Date) | Reference: | | Sequences || | Attachments || NWICS BDraw Descs (Clip Img | [Image]  $\Box$  6. Document ID: US 5233687 A Relevance Rank: 50  $L7:$  Entry 7 of 12 File: DWPI Aug 3, 1993 DERWENT-ACC-NO: 1993-258238 DERWENT-WEEK: 199633 COPYRIGHT 2003 DERWENT INFORMATION LTD TITLE: User interface with multiple work spaces for sharing display system - has display object unit for generating display elements, each workspace data structure<br>being coupled to display unit INVENTOR: CARD, S K; HENDERSON, D A PRIORITY-DATA: 1987US-0030766 (March 25, 1987), 1991US-0805343 (December 9, 1991) PATENT-FAMILY: PUB-NO PUB-DATE LANGUAGE PAGES MAIN-IPC US 5233687 A August 3, 1993 045 G06F015/20 INT-CL (IPC): G06F 15/20 RELATED-ACC-NO: 1992-007073 ;1995-106527 ;1996-321534 SECONDARY-ACC-NO: Non-CPI Secondary Accession Numbers: N1993-198728 The Full & Rittle & Container | Front | | Review | Classification | Date | Reference | Sequences | | Attachments | | [KMC] SPraw: Desoy [Clip Img] [Image]  $\Box$  7. Document ID: US 5132900 A Relevance Rank: 50  $L7:$  Entry 6 of 12 File: USPT Jul 21, 1992 US-PAT-NO: 5132900<br>DOCUMENT-IDENTIFIER: US 5132900 A TITLE: Method and apparatus for limiting manipulation of documents within a multi-document relationship in a data processing system DATE-ISSUED: July 21, 1992 INVENTOR-INFORMATION: NAME CITY **STATE** ZIP CODE COUNTRY Gilchrist; Frank W. Coppell  $_{\rm TX}$ Williams; Marvin L. Lewisville ТX INT-CL: [05] GO6F 15/38  $US-CL-ISSUED: 364/419  
US-CL-CURRENT: 707/9$ 

Å

http://westbrs:8002/bin/cgi-bin/PreSear

#### Record List Display

FIELD-OF-SEARCH: 364/419, 364/9MSFile, 364/2MSFile

PRIOR-ART-DISCLOSED:

U.s. PATENT DOCUMENTS

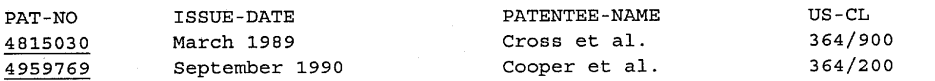

ART-UNIT: 231

PRIMARY-EXAMINER: Shaw; Dale M.

ASSISTANT-EXAMINER: Chung; Xuong M.

EFOIL EL (Title EL Citation | FFront | | EReview | | Classification | EDate) | References|| Sequences|| | Attechments|| **11E11 | Draw Descriptimage**  $\Box$  8. Document ID: US 5204812 A Relevance Rank: 50 File: USPT Apr 20, 1993 L7: Entry 5 of 12 US-PAT-NO: 5204812 DOCUMENT-IDENTIFIER: US 5204812 A TITLE: User access of multiple documents based on document relationship classification DATE-ISSUED: April 20, 1993 INVENTOR-INFORMATION: ZIP CODE COUNTRY NAME CITY STATE Kasiraj; Chander Grapevine TX Taylor; James L. Coppell TX Wolf; Timothy J. Raleigh NC INT-CL: [05] G06F 15/38 US-CL-ISSUED: 364/419 US-CL-CURRENT: 707/9; 715/514 FIELD-OF-SEARCH: 364/419, 395/144-146, 395/148 PRIOR-ART-DISCLOSED: OTHER PUBLICATIONS "Handy Guide To Orbit".

ART-UNIT: 231

PRIMARY-EXAMINER: Hayes; Gail O.

Record List Display

http://westbrs:8002/bin/cgi-bin/PreSear

101 FH 244

APMW0026088

| BFull B | Little || | | Citation | | Fronts || | Review | | Classification | | Date | | Reference || | | Sequences | | settechments || **(KMC) Draw Desc | Hmage**  $\Box$  9. Document ID: US 5233687 A Relevance Rank: 50  $L7:$  Entry 4 of 12 File: USPT Aug 3, 1993 US-PAT-NO: 5233687 DOCUMENT-IDENTIFIER: US 5233687 A TITLE: User interface with multiple workspaces for sharing display system objects DATE-ISSUED: August 3, 1993 INVENTOR-INFORMATION: CITY STATE ZIP CODE COUNTRY NAME Henderson, Jr.; D. Austin Palo Alto CA Card; Stuart K. Los Altos Hills CA Maxwell, III; John T. Sunnyvale CA INT-CL: [05] G06F 15/20 US-CL-ISSUED: 395/158 US-CL-CURRENT:  $345/804$ ;  $345/788$ ,  $345/835$ ,  $345/853$ ,  $345/854$ FIELD-OF-SEARCH: 395/158, 395/159, 340/724, 340/716, 382/44-46 PRIOR-ART-DISCLOSED: U.S. PATENT DOCUMENTS ISSUE-DATE PATENTEE-NAME PAT-NO US-CL 4658351 April 1987 Teng 364/200 4688167 August 1987 Agawaral 364/200 5072412 December 1991 Henderson, Jr. et al. 395/158 5088052 February 1992 Spielman et al. 395/158 5129055 July 1992 Yamazaki et al. 395/158 OTHER PUBLICATIONS Feiner, Steven et al., "An Experimental System for Creating and Presenting Interactive Graphical Documents," ACM Transactions on Graphics, vol. 1, No.1, Jan. 1982, pp. 59-88. Filing Protocol, Xerox Corporation, XNSS 108605, Publication No. 610P50679, May 1986. NoteCards.TM. Release 1.2i Reference Manual, Xerox Special Information Systems, Xerox Corporation, 1985. ART-UNIT: 231 PRIMARY-EXAMINER: Herndon; Heather R. WFull | Title B | ICitation | BFront I | (Review | | Classification | | Date] | Reference | | Sequences | | Attachments | **fKMC3 [Draw Desc1]** [Image]

Record List Display

http://westbrs:8002/bin/cgi-bin/PreSear

 $\Box$  10. Document ID: US 5303388 A L7: Entry 3 of 12 US-PAT-NO: 5303388 DOCUMENT-IDENTIFIER: US 5303388 A Relevance Rank: 50 File: USPT Apr 12, 1994 TITLE: Method to display and rotate a three-dimensional icon with multiple faces DATE~ISSUED: April 12, 1994 INVENTOR-INFORMATION: NAME Kreitman; Kristee Mountford; Joy INT-CL: [05] G06F 15/62 CITY San Francisco Mountain View STATE CA CA ZIP CODE COUNTRY US-CL-ISSUED: 395/159; 395/137 US-CL-CURRENT: 345/836; 345/839, 345/848, 345/976, 345/977, 345/978 FIELD-OF-SEARCH: 395/119-127, 395/155-161, 340/706, 340/709-710, 340/723-724, 358/90, 345/126, 345/121-122, 345/902 PRIOR-ART-DISCLOSED: U.S. PATENT DOCUMENTS PAT-NO ISSUE-DATE PATENTEE-NAME US-CL 4601003 July 1986 Yoneyama et al. 395/159 4685070 August 1987 Flinchbaugh 395/124 4813013 March 1989 Dunn 395/159 4866638 September 1989 Cosentino et al. 395/159 4899136 February 1990 Beard et al. 395/159 <sup>X</sup> 4901221 February 1990 Kodosky et al. 395/159 905163 February 1990 Garber et al. 395/63<br>1914568 April 1990 Kodosky et al. 395/275 Kodosky et al. 5019809 May 1991 Chen 340/706 X 5072412 December 1991 Henderson, Jr. et al. 395/159 OTHER PUBLICATIONS Tyson, R. Henry and Scott E. Hudson, "Multidimensional Icons", ACM Transactions on Graphics, Jan. 1990, pp. 133-137. Chen et al., "A Study in Interactive 3-D Rotation Using 2-D Control Devices", Computer Graphics, Aug. 1988, pp. 121-129. Brennan, "Microtecture boosts CAD software with database, 3-D program", PC Week, Jun. 14, 1988, p. 30(1).<br>Hordeski, "The Illustrated Dictionary of Microcomputers", 3rd Ed., p. 167.<br>Custer, "Stacking the Deck", Mac User, Dec. 1987, p. 112(8).<br>Wesley, "A guide to Guide", Mac User, Jan. 1988, p. 12(6).<br>Hy Ivan E. Sutherland, "Three-Dimensional Data Input by Tablet," reprinted from proceedings of the IEEE, pp. 266-274 (Apr. 1974). French Search Report dated May 7, 1993.

> 101 FH 245 APMW0026089

#### Record List Display http://westbrs:8002/bin/cgi-bin/PreSear

"Mail-Waiting Icon for PC-based Office System", IBM Technical Disclosure Bulletin,<br>vol. 32, No. 6B, Nov. 1989, pp. 173-174.<br>T. Ichikawa et al., "Visual Programming--Toward Realization of User-Friendly<br>Programming Environme 1987) pp. 129-137.

ART-UNIT: 231

PRIMARY-EXAMINER: Herndon; Heather R.

ASSISTANT-EXAMINER: Breene; John E.

**in:** Full **al | \$Title B| | Citation | \$Front | | | Review: | | Classification | | Date | | Reference: | | | Sequences| | | Attachments||** 

CITY Arlington Boston Cambridge Watertown | KMCB | | Draw Desc] | [Image |

 $\Box$  11. Document ID: US 5317686 A

L7: Entry 2 of 12

Relevance Rank: 50

File: USPT May 31, 1994

US-PAT-NO: 5317686 DOCUMENT-IDENTIFIER: US 5317686 A

TITLE: Data processing apparatus and method for a reformattable multidimensional spreadsheet

DATE-ISSUED: May 31, 1994

INVENTOR-INFORMATION: NAME Salas; R. pito Edelson; Glenn D. Kleppner; Paul S. Shaver; Robert S.

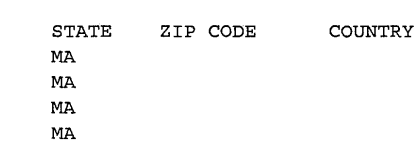

INT-CL: [05] G06F 15/62

US-CL-ISSUED: 395/157; 395/157, 395/161 US-CL-CURRENT: 715/503; 345/835, 345/866

FIELD-OF-SEARCH: 395/154-161, 395/152, 395/148, 395/144, 395/145-147, 395/149-151, 395/153, 395/800, 395/119

PRIOR-ART-DISCLOSED:

U.S. PATENT DOCUMENTS

------\_.\_---

#### http://westbrs:8002/bin/cgi-bin/PreSear

#### Record List Display

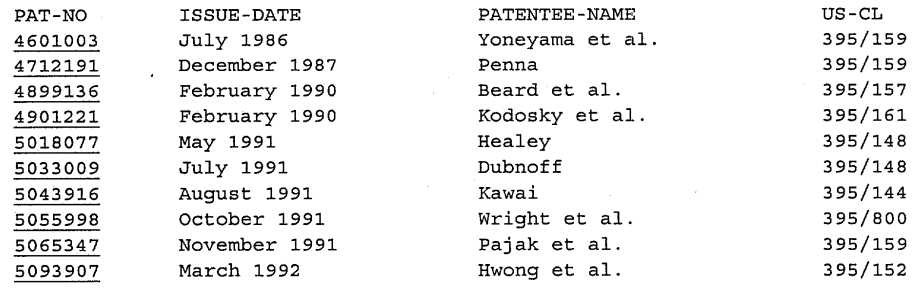

#### FOREIGN PATENT DOCUMENTS

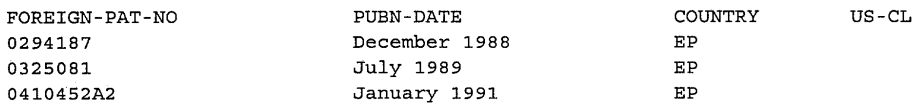

#### OTHER PUBLICATIONS

1-2-3 Release 2.2 Quick Reference, 1989, pp. 1-13, 18-19, 38-49, 57-58, 62-65, 86-154. Microsoft Works User's Guide, 1989, pp. 103-143. Antonoff, "New Dimensions for Spreadsheets", Personal Computing, Mar. 1988, pp. 122-130. Jackson, "Graphic Expansion", PC User, Apr. 11, 1990, p. 48(6). Stinson, "1-2-3, Release 3", PC Magazine, Sep. 12, 1989, pp. 33-36. Lucid 3-D Tutorial Guide, Personal Computer Support Group, Inc., 1987, pp. 15-26-15-27, Chpts. 16, 22-23, 17-1. "Number Crunching Takes On New Dimensions" by Judy Duncan, Info World, Product Comparison Section pp. 51-59, Jul. 9, 1990.<br>Tore Risch et al., "A Functional Approach to Integrating Database and Expert<br>Systems", Communications of the ACM, Dec. 1988, vol. 31, No. 12, pp. 1424-1437.<br>Weichang Du et al., "

#### ART~UNIT: 231

PRIMARY-EXAMINER: Herndon; Heather R.

ASSISTANT-EXAMINER: Breene; John E.

Full a stritte a (Citation (BFront) (IReview: (Classification (10ate)) References Sequences (Cattechments)

BKMC3 | Draw Descy | [Image ]

 $\Box$  12. Document ID: US 5339390 A Relevance Rank: 50

L7: Entry 1 of 12

File: USPT Aug 16, 1994

US-PAT-NO: 5339390 DOCUMENT-IDENTIFIER: US 5339390 A

TITLE: Operating a processor to display stretched continuation of a workspace

DATE-ISSUED: August 16, 1994

RecordListDisplay http://westbrs:8002/bin/cgi-bin/PreSear

INVENTOR-INFORMATION: NAME Robertson; George G. Mackinlay; Jock Card; Stuart K. CITY Palo Alto Palo Alto Los Altos Hills STATE ZIP CODE CA CA CA COUNTRY

INT-CL: [05] G06F 15/62

US-CL-ISSUED: 395/157; 395/161 US-CL-CURRENT: 345/782; 345/848

FIELD-OF-SEARCH: 395/118-126, 395/127, 395/139, 395/155-161, 395/133, 340/721, *345/122-123, 345/119* <sup>r</sup> 345/127, 345/131

PRIOR~ART-DISCLOSED:

#### U.S. PATENT DOCUMENTS

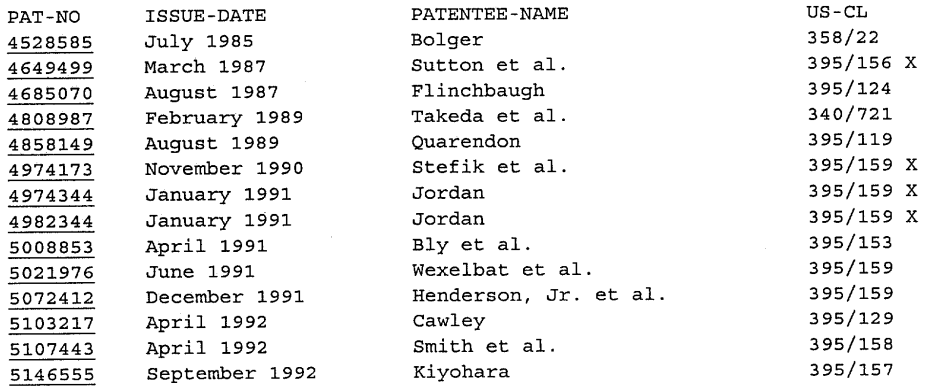

#### FOREIGN PATENT DOCUMENTS

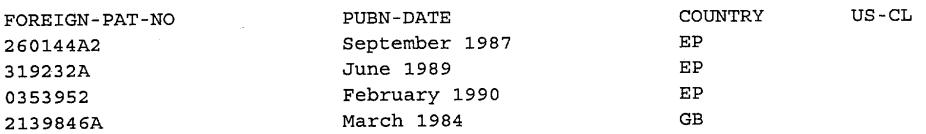

#### OTHER PUBLICATIONS

Dalton, R. "Beyond Bifcoals: Help for tired *eyes*<sup>r</sup> " Lotus, vol. 4, No. 10, Oct. 1988, pp. 17-18.<br>
Imlarge brochure, Berkeley Systems, Inc., Berkeley, California.<br>
Farrand, W. A., "Information Display in Interactive Design," Doctoral Thesis,<br>
University of California Los Angeles 1973.<br>
European Search Report

> 101 FH 248 APMW0026092

73

Record List Display http://westbrs:8002/bin/cgi-bin/PreSear

Models," Computer Graphics, 20, 4, Aug. 1986, pp. 151-160.<br>Spence, R and Apperley, M., "Data Base Navigation: An Office Environment for the<br>Professional," Behavior and Information Technology, vol. 1, No. 1, 1982, pp. 43-54 16-23. Fairchild, K. M., Poltrock, S. E., and Furnas, G. W., "SemNet: Three-Dimensional Graphic Representations of Large Knowledge Bases," in Guindon, R., Ed., Cognitive Science and its Application for Human Computer Interaction, Lawrence Erlbaum, Hillsdale, New Jersey, 1988, pp. 201-233. MacPaint Manual, Apple Computer, Inc. pp. I-II, 14-32. Feiner, Steven et al., "An Experiment System for Creating and Presenting Interactive Graphical Documents," ACM Transactions on Graphics, vol. I, No. I, Jan. 1982, pp. 59-77. Sutherland, I. E., "Sketchpad--A Man-Machine Graphical Communication System", AFIPS Spring Joint Computer Conference, vol. 23, (1963) pp. 329-346. Bolt, R. A., The Human Interface, Lifetime Learning Publications, Belmont, California, 1984, pp. 8-34. Herot, C. F., "Spatial Management of Data", ACM Trans. on Database Systems, vol. 5, No.4 (Dec. 1980), pp. 493-514. Wilson, Kathleen S., "Palenque: An Interactive Multimedia Optical Disc Prototype for Children", Center for Children and Technology, Bank Street College of Education, New York, Working Paper No. 2, Mar. 1987, pp. 1-8. Nielsen, "The Art of Navigating through Hypertext", Mar. 1990, Com. of the ACM, pp. 297-310. Parascandolo, Clip 3D, Aug. 1989, MacUser, p. 171(1). ART-UNIT: 231

PRIMARY-EXAMINER: Herndon; Heather R.

ASSISTANT-EXAMINER: Breene; John E.

 $\frac{1}{2}$ Full **E**  $\frac{1}{2}$  (station  $\frac{1}{2}$  Front | [Review] | Classification | Dates| Réference | Sequences | KAttachments |

[KWC] [Draw Peso] | Image]

Generate Collection Print

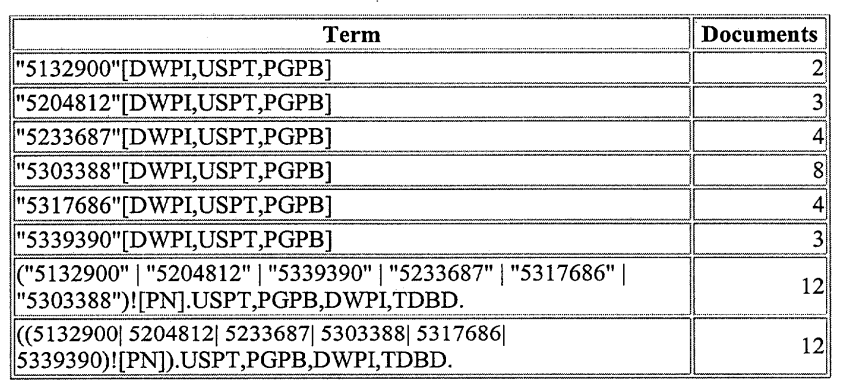

**Display Format:** TI Change Format

Previous Page Next Page

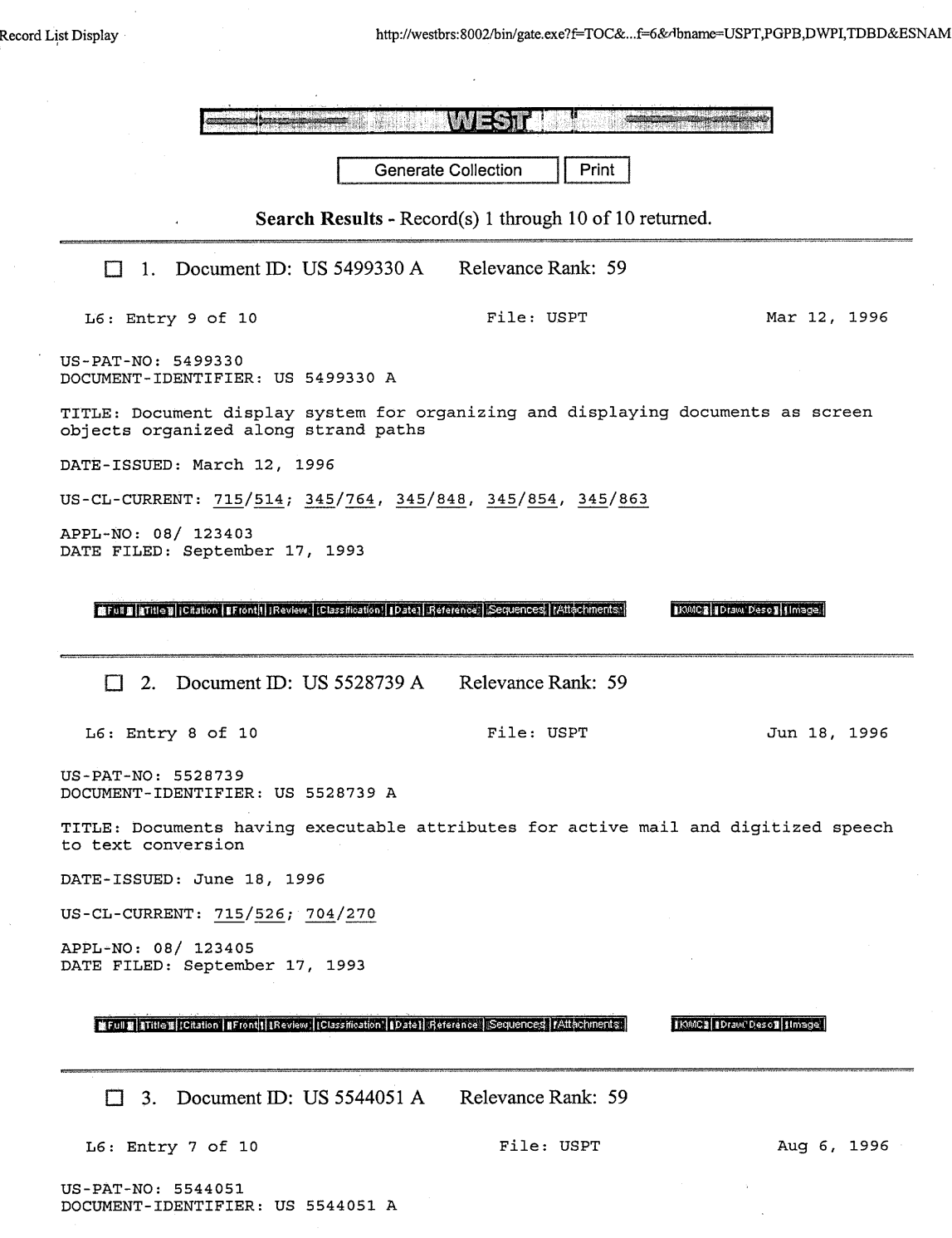

 $\ddot{\phantom{a}}$ 

 $\bar{\mathcal{A}}$ 

 $\ddot{\phantom{0}}$ 

À

http://westbrs:8002/bin/gate.exe?f=TOC&...f=< ^ -lbname=USPT,PGPB,DWPI,TDBD&ESNAM

#### Record List Display

TITLE: Document management system using multiple threaded processes and having asynchronous repository responses and no busy cursor

DATE-ISSUED: August 6, 1996

 $US-CL-CURRENT: 707/3$ 

APPL-NO: 08/ 406831 DATE FILED: March 20, 1995

PARENT-CASE:

This application is a continuation of application Ser. No. 08/123,406, filed Sep. 17, 1993, now abandoned.

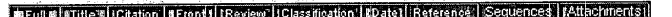

 $\Box$  4. Document ID: US 5600833 A Relevance Rank: 59

 $L6$ : Entry 6 of 10

File: USPT

File: USPT

Feb 4, 1997

Apr 15, 1997

[KMC1] Draw Desc] [Image]

US-PAT-NO: 5600833 DOCUMENT-IDENTIFIER: US 5600833 A

TITLE: Attribute portion based document retrieval system with system query language interface

DATE-ISSUED: February 4, 1997

US-CL-CURRENT: 707/1

APPL-NO: 08/ 410593 DATE FILED: March 24, 1995

 $\texttt{PARENT-CASE}$  : This application is a continuation of application Ser. No. 08/123,541, filed Sep.  $17, 1993$  now abandoned.

MFull | STitle | | Citation | | Fronts| | Review | | Classification | | Date] | Reference | | Sequences | | Attachments | **IKMC3 | Draw Desc1 | [Image |** 

 $\Box$  5. Document ID: US 5621874 A Relevance Rank: 59

 $L6: Entry 5 of 10$ 

US-PAT-NO: 5621874 DOCUMENT-IDENTIFIER: US 5621874 A

TITLE: Three dimensional document representation using strands

DATE-ISSUED: April 15, 1997

US-CL-CURRENT: 715/500; 345/700, 345/774, 345/850, 345/854

APPL-NO: 08/ 476792<br>DATE FILED: June 7, 1995

101 FH 251 APMW0026095 Record List Display

http://westbrs:8002/bin/gate.exe?f=TOC&...f=^^\*lbname=USPT,PGPB,DWPI,TDBD&ESNAM

 $\texttt{PARENT-CASE}$  : This is a continuation of Ser. No. 08/123,403 filed on Sep. 17, 1993 now issued as U.S. Pat. No. 5, 499, 330.

Euliz Strittex (Citation | EFront | | IReview | IClassification | IDate) | Reference; | Sequences | | Attachments; | [KMC] [Draw Deso] [Image]

 $\Box$  6. Document ID: US 5905992 A Relevance Rank: 59

 $L6: Entry 4 of 10$ 

File: USPT

May 18, 1999

US-PAT-NO: 5905992 DOCUMENT-IDENTIFIER: US 5905992 A

TITLE: Document display system for organizing and displaying documents as screen objects organized along strand paths

DATE-ISSUED: May 18, 1999

US-CL-CURRENT: 715/514; 345/848, 345/854

APPL-NO: 08/ 756207 DATE FILED: November 25, 1996

PARENT-CASE:

This is a continuation of pending prior application Ser. No. 08/476,792, filed on Jun. 7, 1995, now issued as U.S. Pat. No. 5,621,874, which is a continuation of prior application Ser. No. 08/123,403, filed on Sep. 17, 199 Pat. No. 5,499,330.

Firell a KTitle Bil Citation | & Front | | Review | (Classification | | Date | | Reference | | Sequences | | Attachments | TKMC1 [Draw:Desc] [Image]

Relevance Rank: 59  $\Box$  7. Document ID: US 6012072 A

L6: Entry 3 of 10

File: USPT

Jan 4, 2000

US-PAT-NO: 6012072 DOCUMENT-IDENTIFIER: US 6012072 A

TITLE: Display apparatus for the display of documents in a three-dimensional workspace

DATE-ISSUED: January 4, 2000

US-CL-CURRENT: 715/526; 345/625, 345/629, 345/634

APPL-NO: 08/ 583325 DATE FILED: January 5, 1996

 $\texttt{PARENT-CASE}$  : This application is a continuation of application Ser. No. 08/123,416, filed on Sep. 17, 1993, now abandoned.

> 101 FH 252 APMW0026096

 $\bar{\lambda}$ 

 $\sim 10$ 

 $\sim$ 

# ·.Record List Display http://westbrs:8002/bin/gate.exe?f=TOC&...f=<sup>r ^</sup> \*bname=USPT,PGPB,DWPI,TDBD&ESNAM

 $\lambda$ 

 $\ddot{\phantom{0}}$ 

 $\mathbf{v}$ 

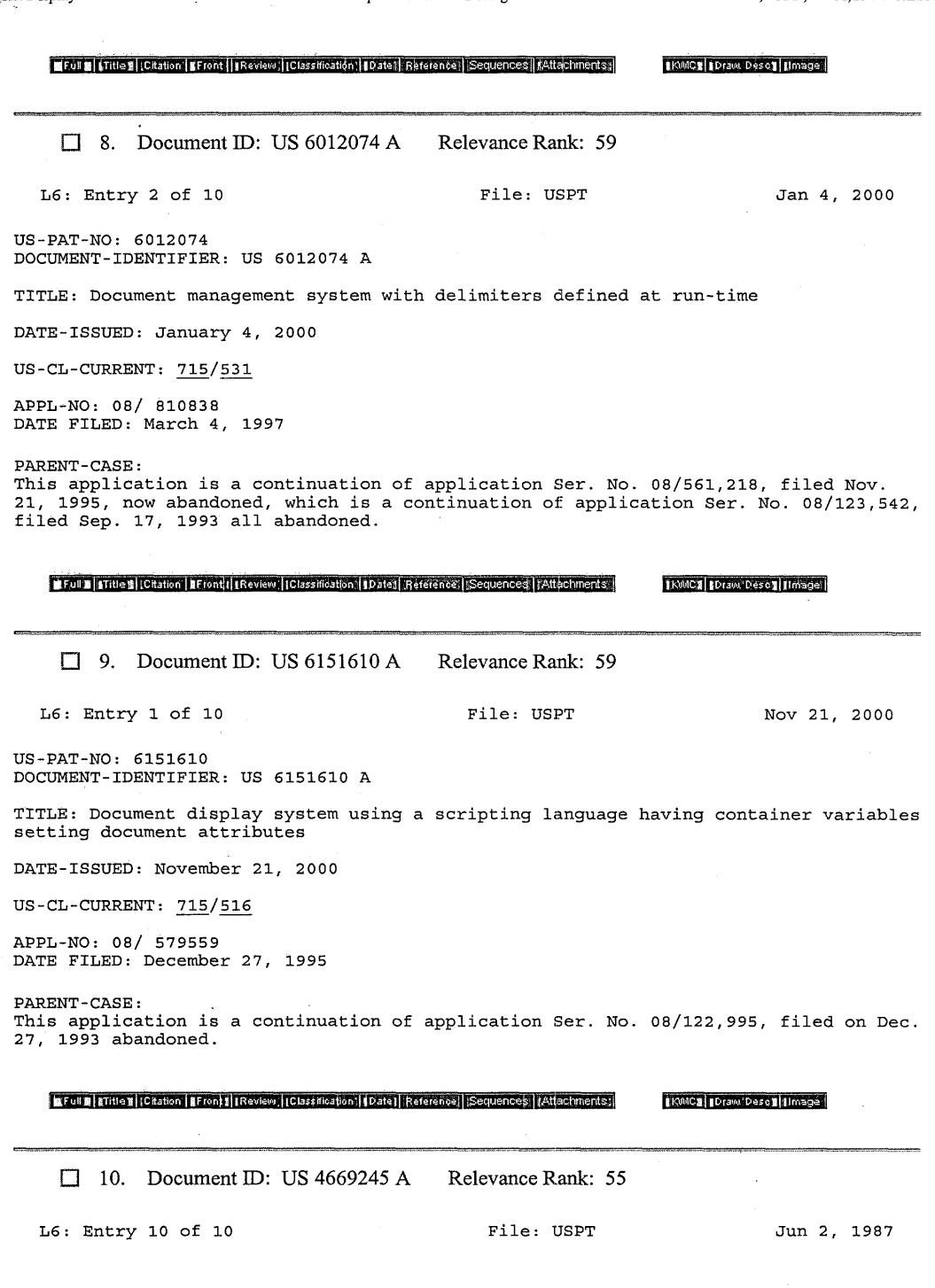

<u> and a strong and a program com</u>

 $\sim$ 

Record List Display http://westbrs:8002/bin/gate.exe?f=TOC&...f=^^-1bname=USPT,PGPB,DWPI,TDBD&ESNAM

US-PAT-NO: 4669245 DOCUMENT-IDENTIFIER: US 4669245 A

TITLE: <sup>A</sup> device for the forming joints in <sup>a</sup> floor pavement of the industrial type generally made of concrete

DATE-ISSUED: June 2, 1987

US-CL-CURRENT: 52/370; 52/318, 52/372

DISCLAIMER DATE: 20020402

APPL-NO: 06/ 697398 DATE FILED: February 1, 1985

FOREIGN-APPL-PRIORITY-DATA: COUNTRY APPL-NO FR 84 01978

APPL-DATE February 7, 1984

**tter in a state of a function of a front (Cassimation of the state) Reference; Sequences (Zatachments) and Concept Draw Descriptions of a state of the sole of the sole of the sole of the sole of the sole of the sole of th** 

 $Print$ Generate Collection

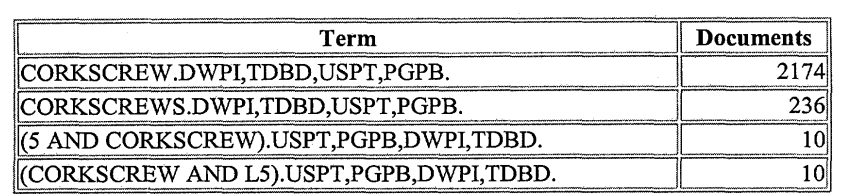

**Display Format:**  $\boxed{\cdot}$  Change Format

Previous Page Next Page

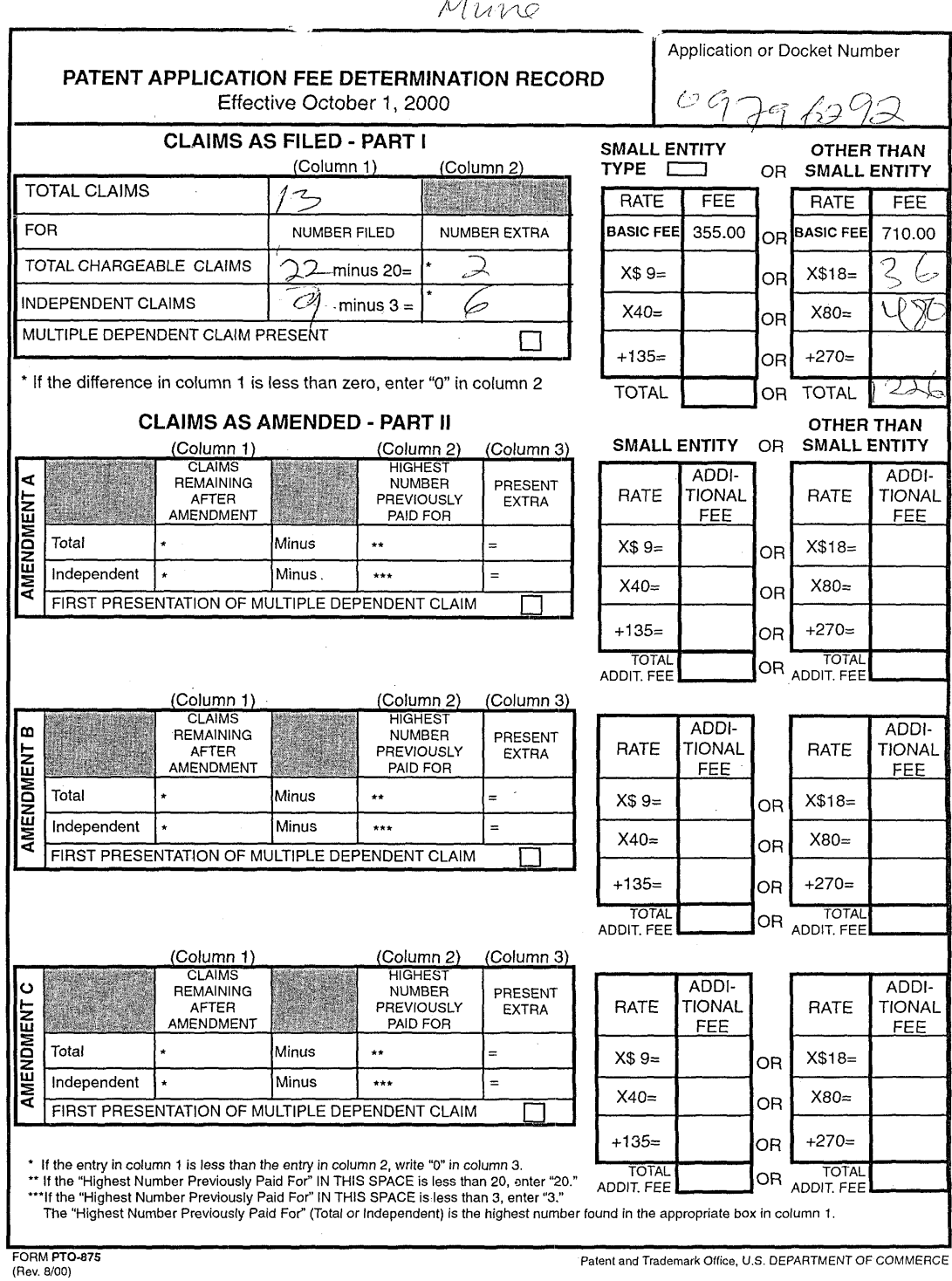

 $\overline{M}$ 

 $\sim$ 

 $\overline{\phantom{a}}$ 

 $\sim$ 

 $\langle \cdot \rangle$ 

 $\sim$